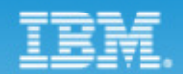

# [2009 IBM開發者大會] 三、三、的!

Real Teams. Real Insights.

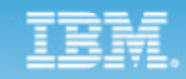

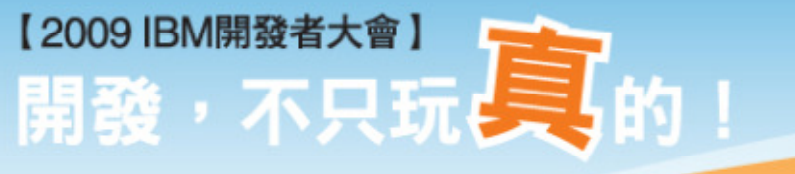

#### Joseph Chang (張向昇)changhs@tw.ibm.com

**IBM** 軟體事業處資深資訊工程師

Real Teams. Real Insights.

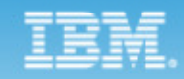

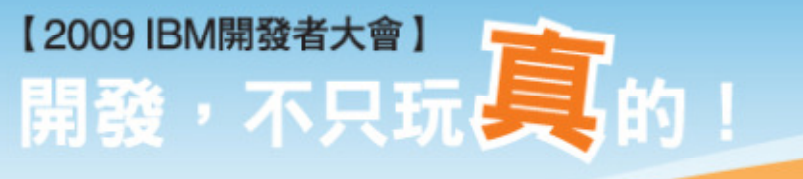

#### 開發無國界 管理全自動 --輕鬆進入階協同開發時代

Real Teams. Real Insights.

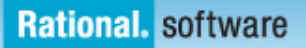

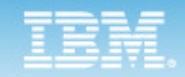

# Agenda

- What's the Challenge of Software Development Today?
- Jazz & Rational Team Concert Overview
- How we use Rational Team Concert in IBM
- Development & Test on IBM Cloud

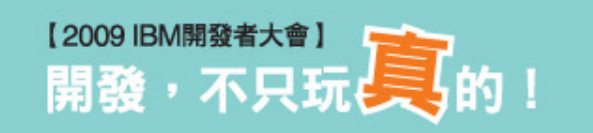

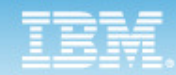

# What's the challenge of Software Development Today?

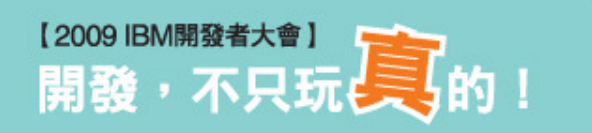

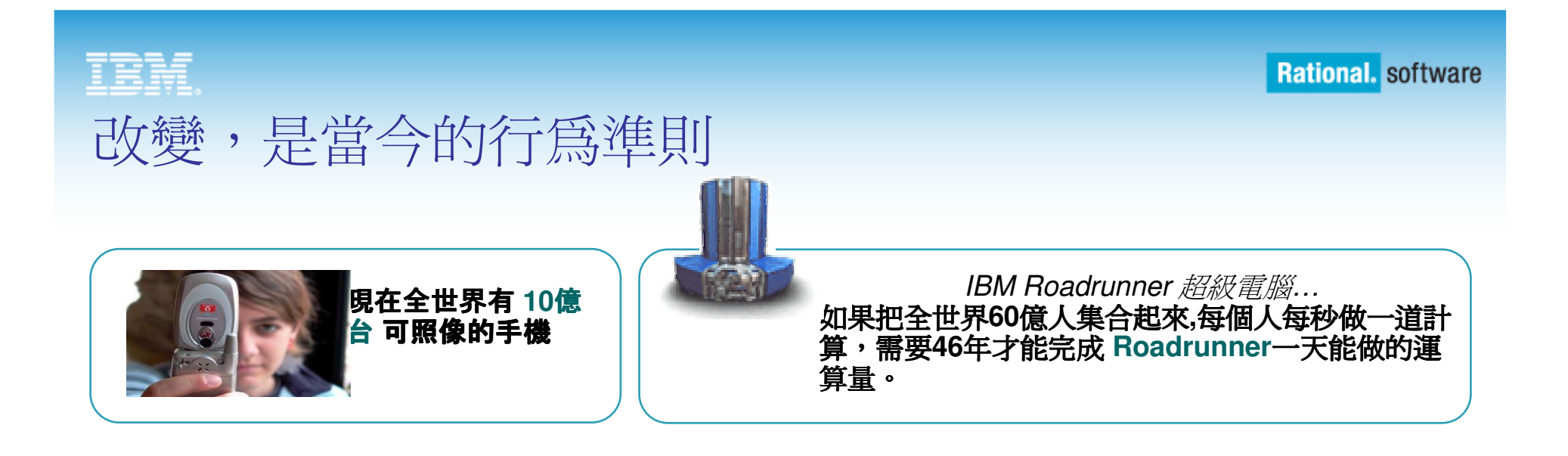

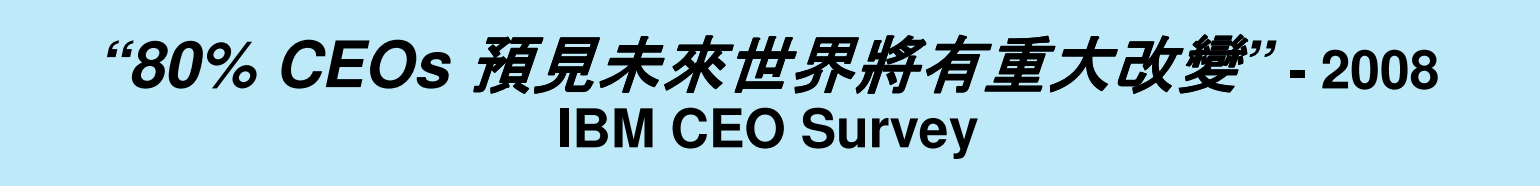

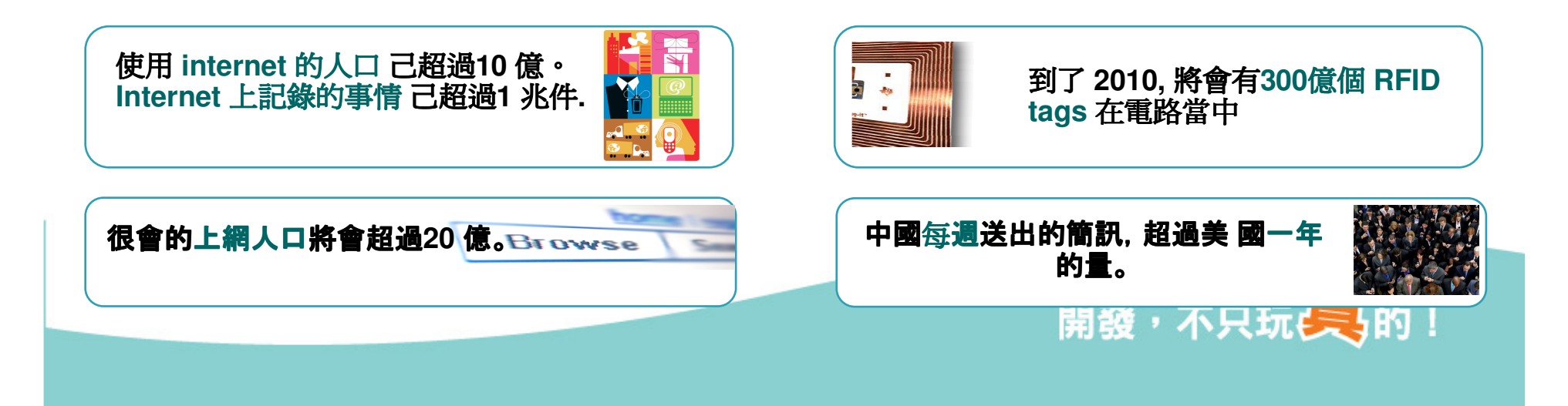

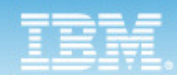

# "改變" 可能達 成雜亂 质潮的機會

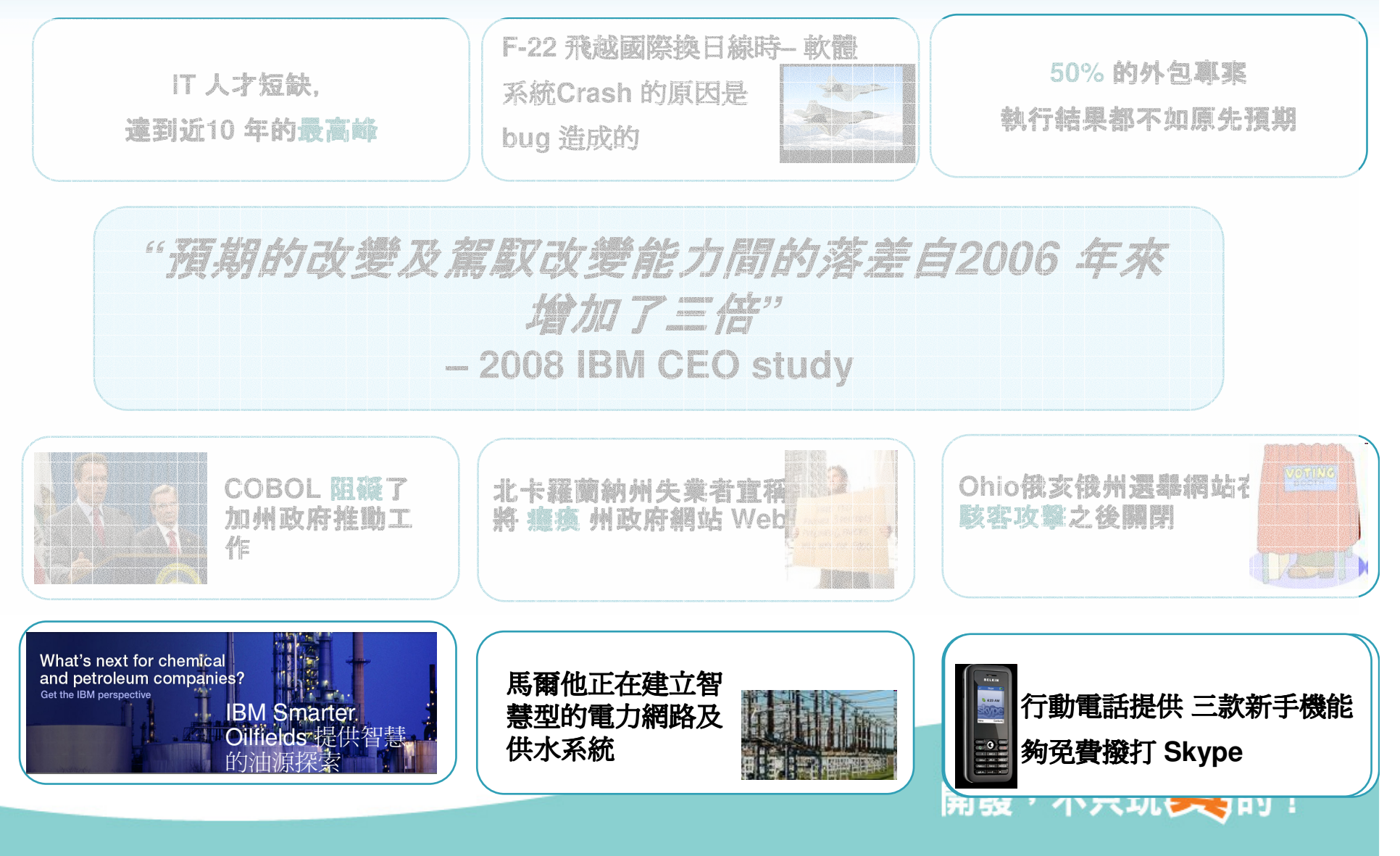

#### IBM

**Rational.** software

# 面對多變的環境 軟體開發者所面臨的挑戰

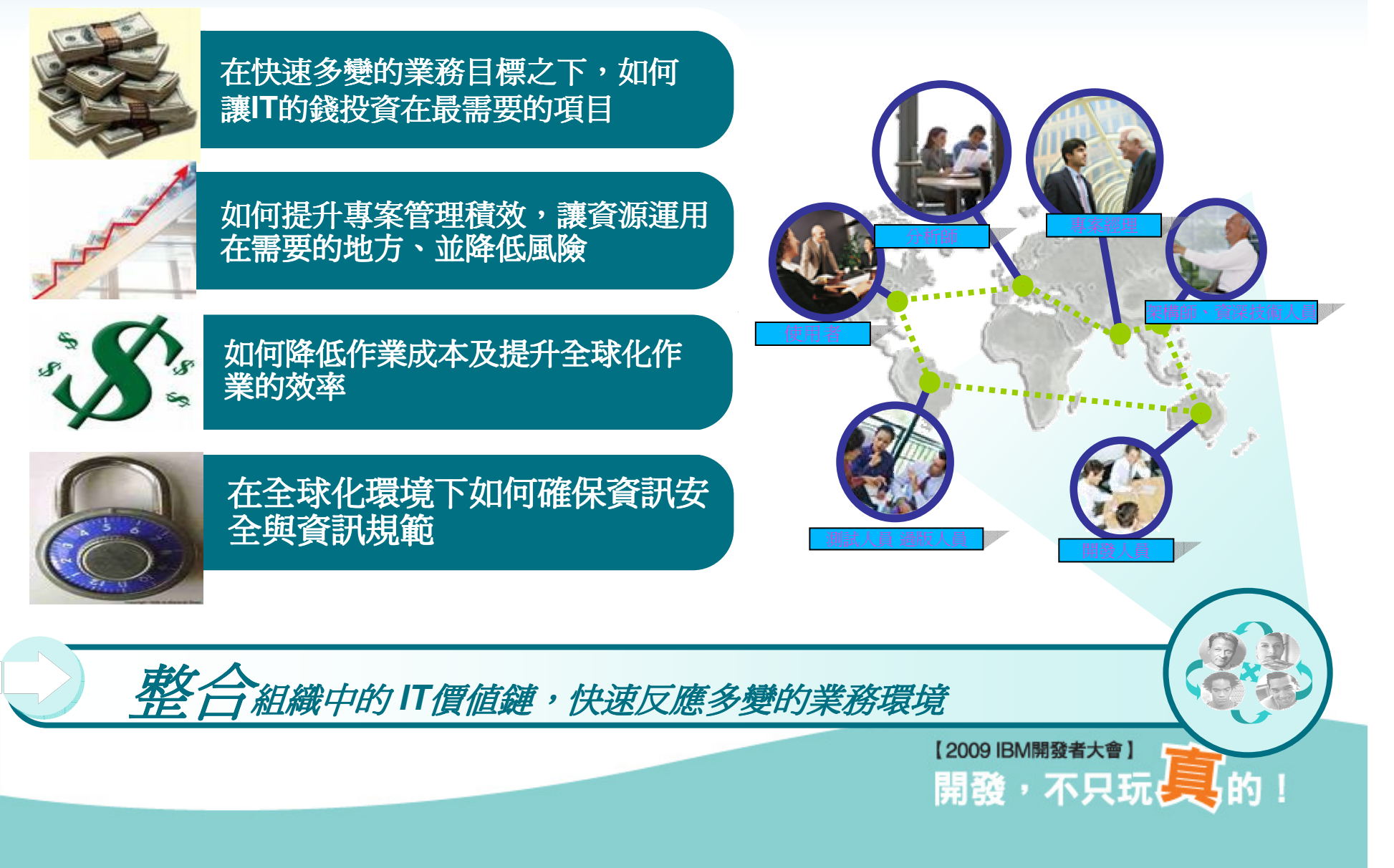

#### IBM

# 您對軟體開發的速度及品質滿意嗎?

成員間的溝通是協同開發最困難之處

只有 **37%** 的業主滿意公司內部軟體開發速度**...** 只有的業主**42%** 滿意開發的品質**. 50%** 的外包專案 品質不符要求**.**

> 團隊成員**,**作業流程和專案管理的隔閡阻礙了協同開發

#### 地理上的限制

 不良的溝通 語言文化時區的差異 新成員上手時間長切割過細的組織

#### 組織上的限制

 缺乏有意義的業主意見參與 作業流程的間隙造成錯誤與重工 高階主管無法見到整體狀況不佳的專案治理

#### **IT** 基礎設施的限制

 不相容的工具及資料儲存方式 無法正可靠取得一般的專案產出淺薄且脆弱的工具整合

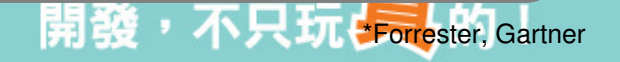

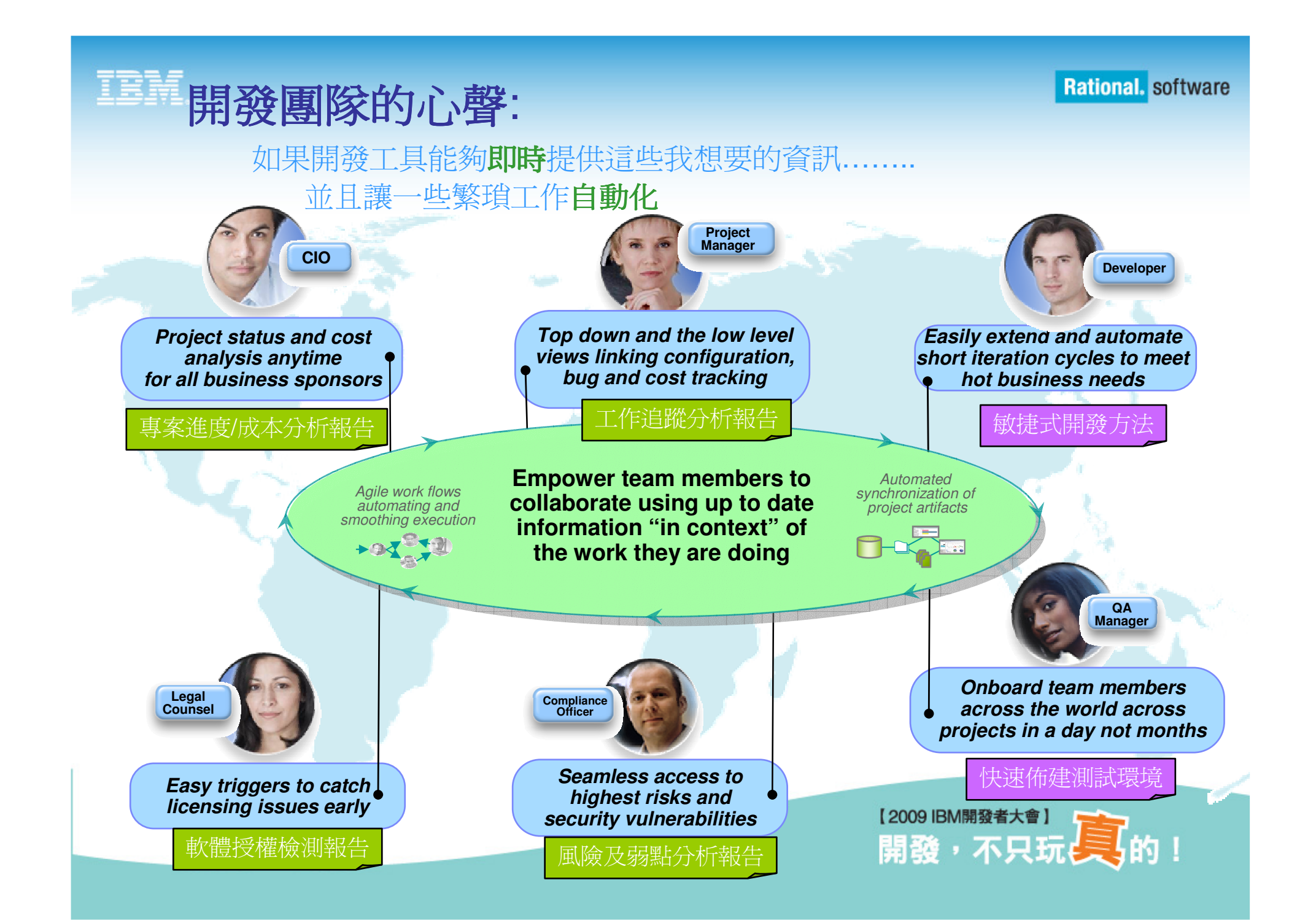

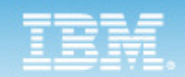

而且…………

### 資訊必須是…. real

REAL

 $\bullet$  REC

### 自動化必須是….smart

Are you ready for a **smarter** future?

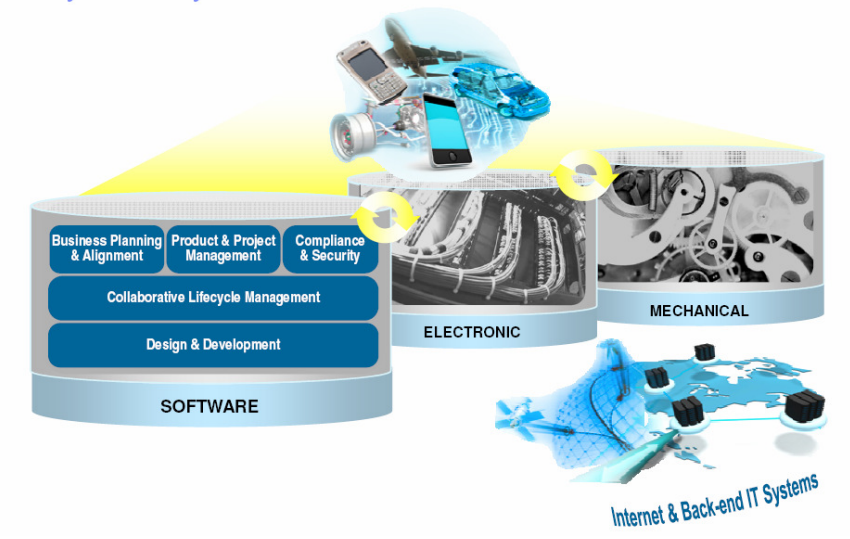

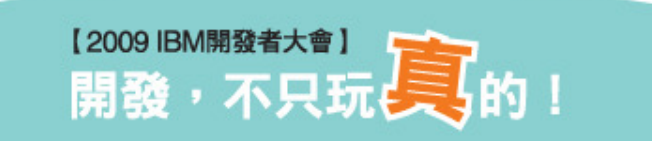

#### 理想的協同開發平台應具備…. Envisioning a platform that could transform software delivery

**An open technology initiative to transform how people work together to deliver greater value and performance from their software investments**

#### 掌握工作的來龍去脈

 Enable team transparency – a common understanding of "who, what, when, why"

 Build team cohesion – chats, wikis, information in context

 Automate hand-offs – so nothing falls through the cracks

 "Just enough" process that can be modified over time

 Automate data collection – no administrative overhead

 Real time reporting and alerts –customized to individual needs

• Robust, extensible and scaleable

- •Globally distributed, fluid and dynamic
- Community-based and open at Jazz.net

#### 恰如其分的管理機制 立竿見影的導入成效

 Dynamic provisioning of projects and teams

 Dynamic iteration planning and workload balancing

 Unify teams using a varietyof clients

開放、可延伸的架構<br><sup>、artner and open sou</sup> 運用 IBM, partner and open source 的技術

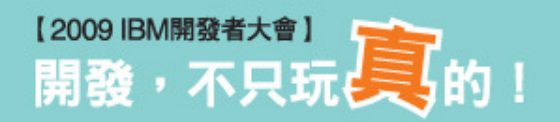

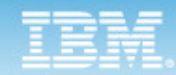

# Jazz & Rational Team Concert Overview

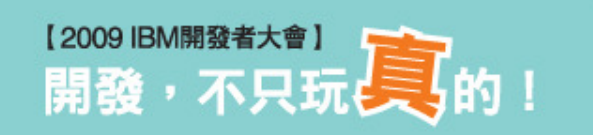

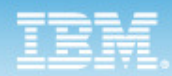

### Products on Jazz

Jazz offerings in 2009 and beyond

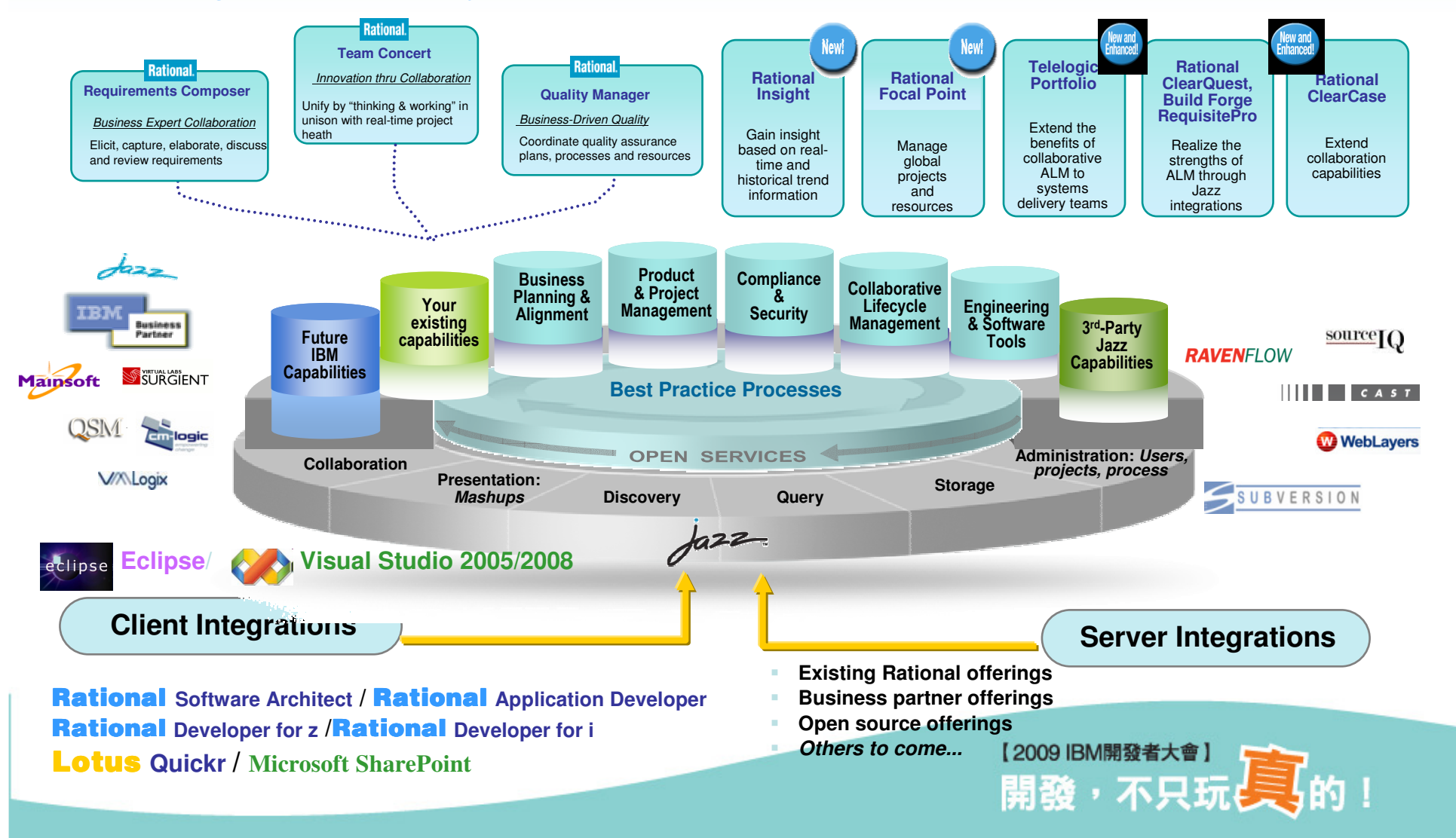

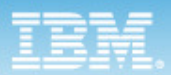

### Rational Team Concert (協同開發平台)

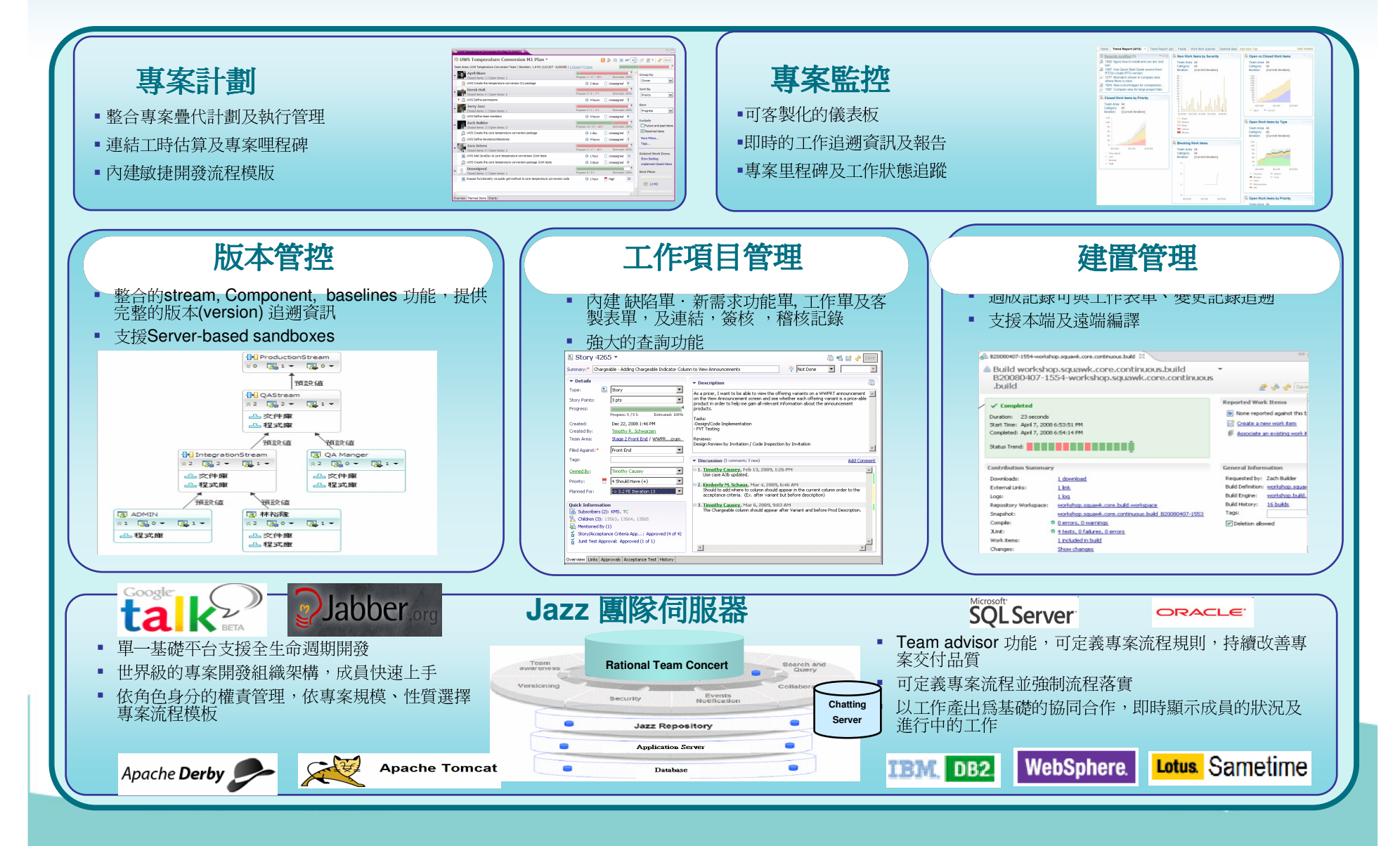

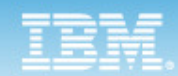

### 範例: 團隊成員如何協作?

開發情境範例 - 業務部經理送給IT 部門一個請求, 經系統分析人員分析 之後,告知開發經理實作此功能需同時修改

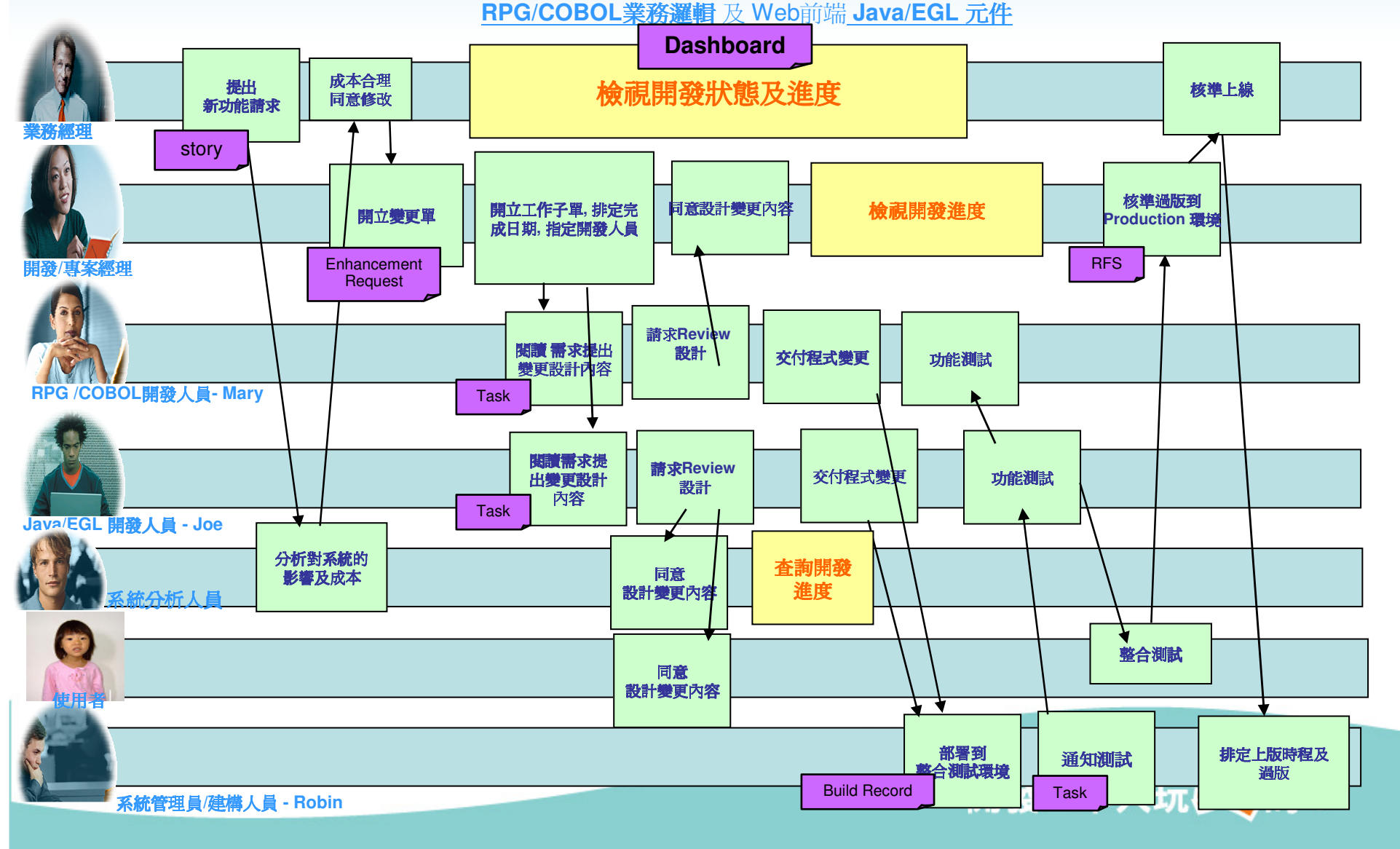

### Enterprise Scalability for Team Concert 2.0

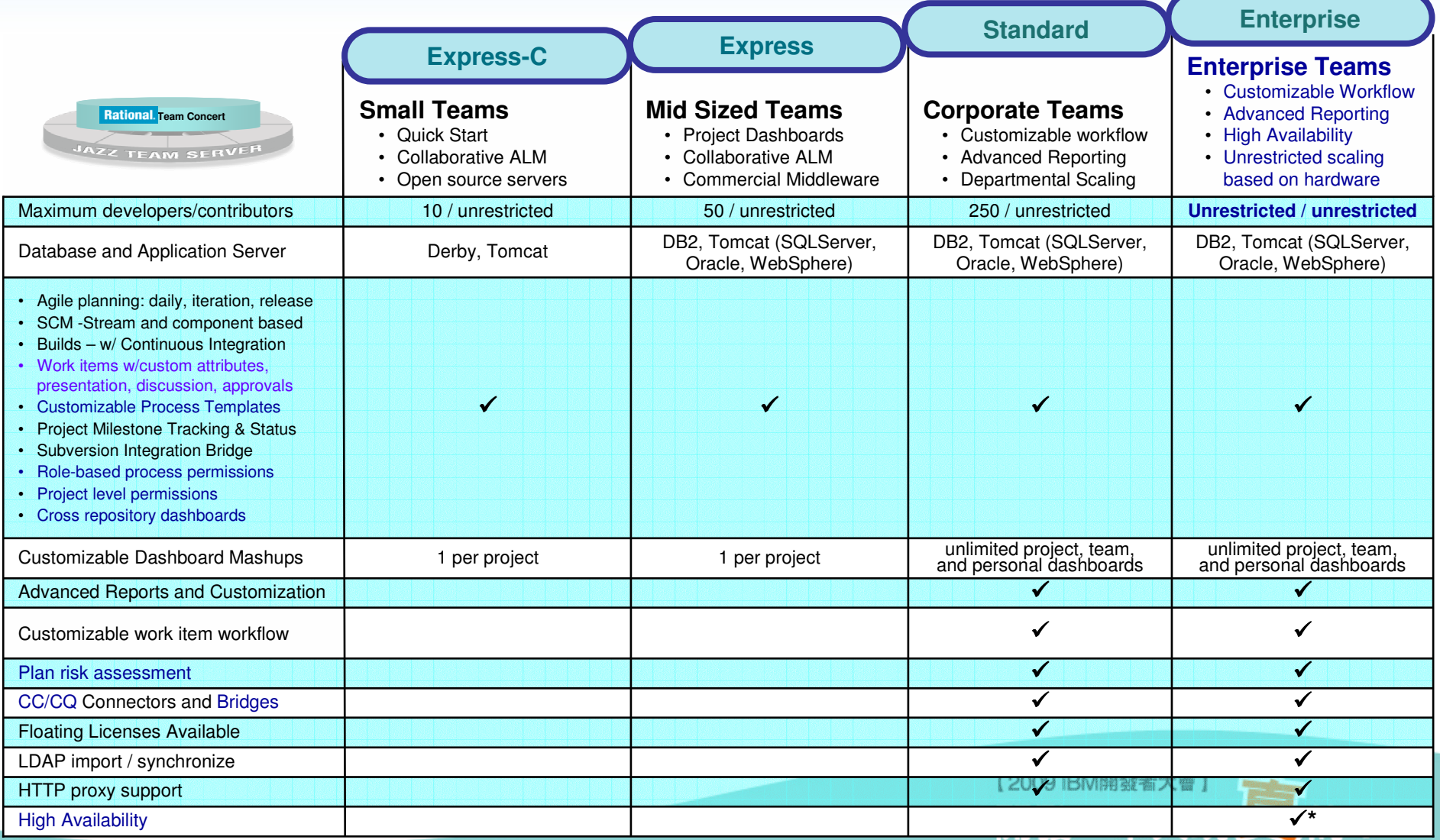

- 藍色字為

IBM.

\* 需要Websphere Application Server

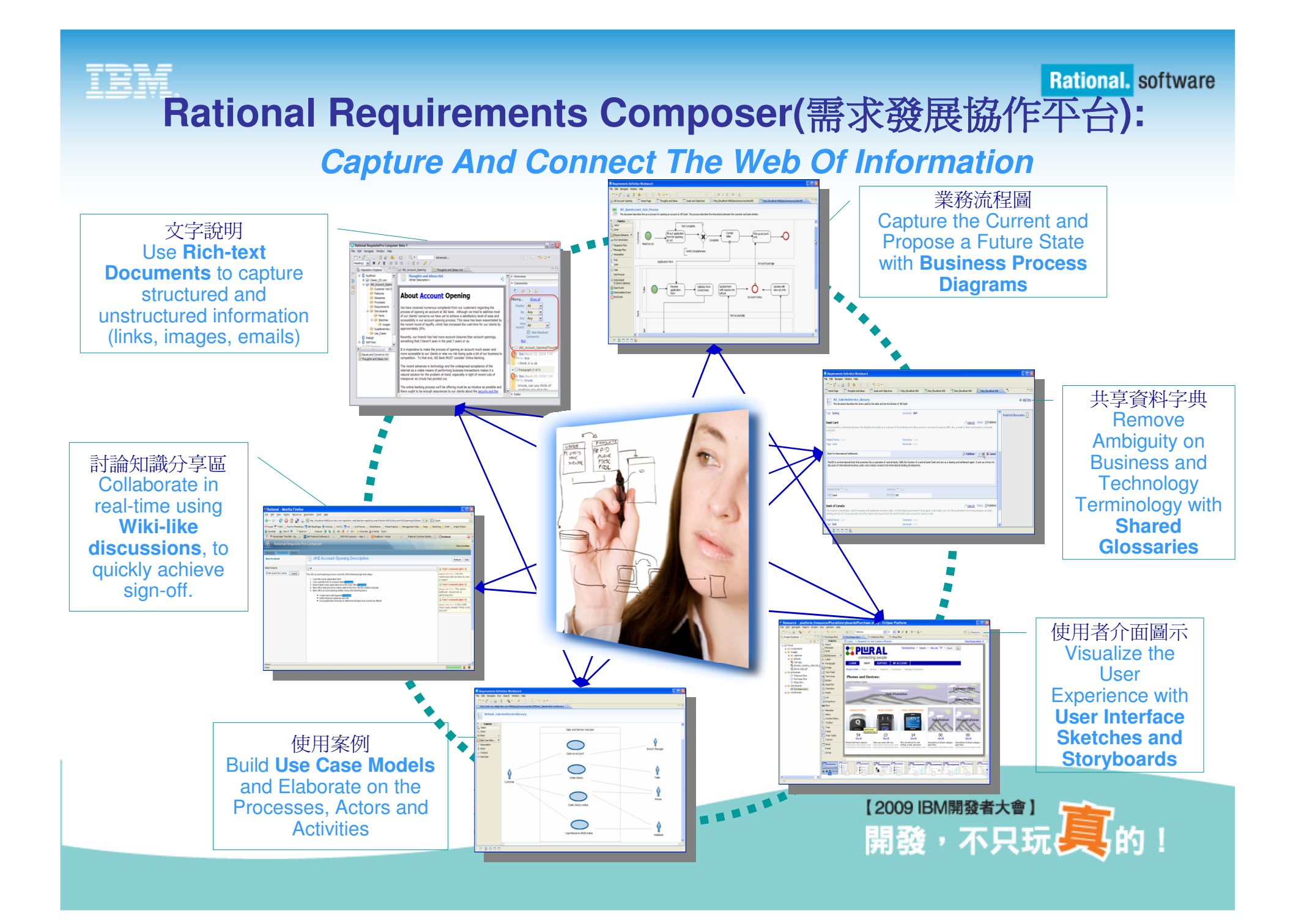

**Rational Quality Manager (品質管理中心):** 

IBM.

### **Build High Quality Solution**

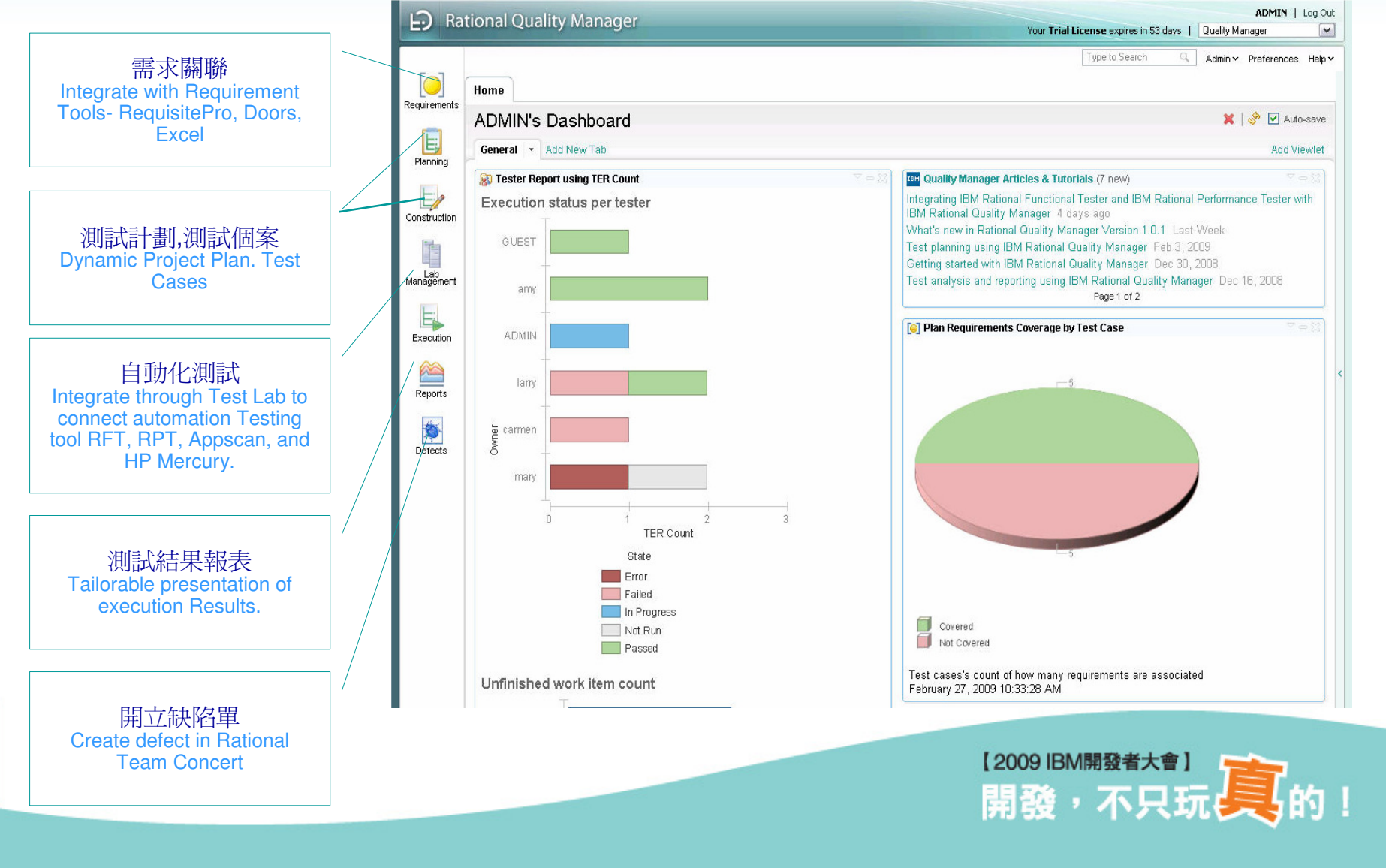

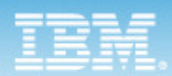

#### Collaborative ALM connects Analysts, Developers and Testers

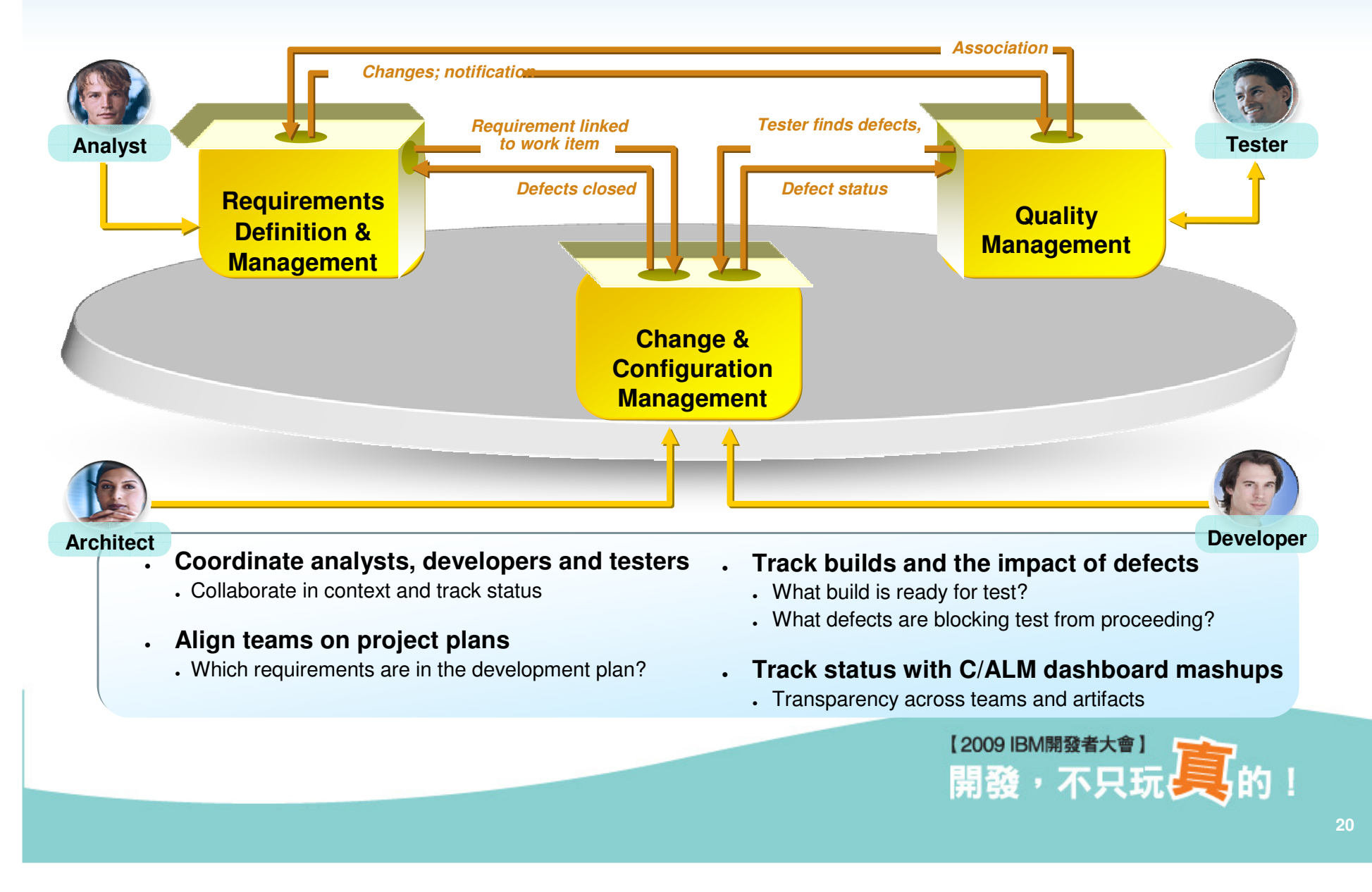

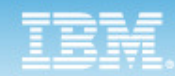

### How we use Rational Team Concert in IBM ?

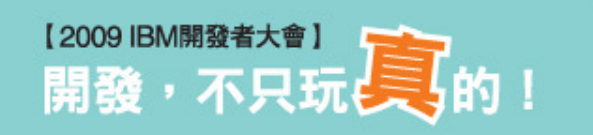

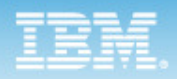

### Jazz Developer Team & Other IBM Team

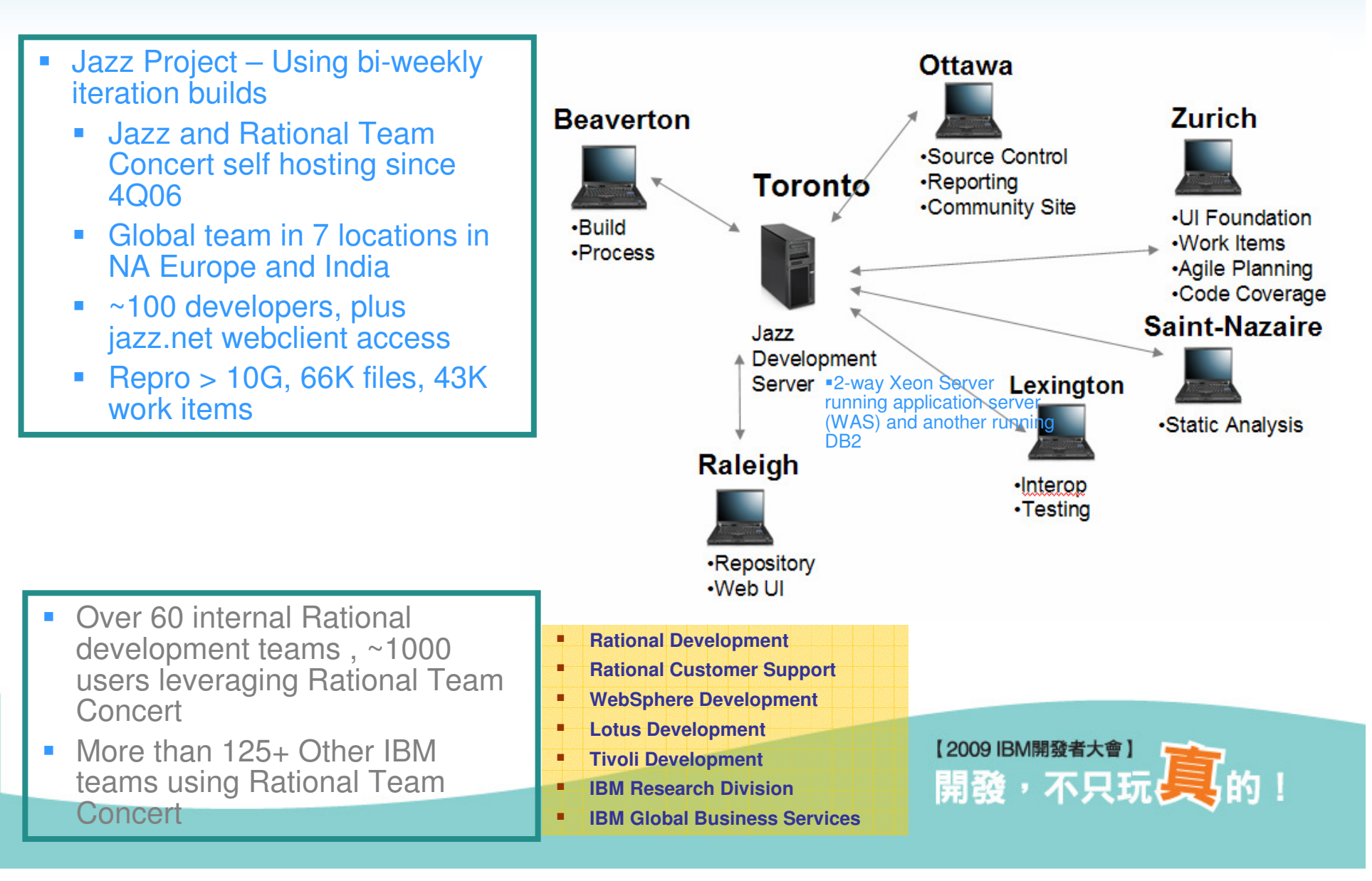

### How we develop Rational Team Concert for System z

- RTCz team deploys RTCz on z/OS using WAS and DB2 z/OS
	- ▶ Also using Rational Quality Manager<br>(RQM) on zLinux (RQM) on zLinux
- RTCz team in multiple locations
	- ▶ Raleigh, North Carolina, USA
	- **Paris, France**<br>**Parmichat, France**
	- **Pornichet, France**<br>**Porth** Australia
	- ▶ Perth, Australia
- Extended teams
	- ▶ Austin, Texas
	- ▶ Israel
	- ▶ New York, USA
- $\blacksquare$  All project management, design, code done with RTCz
- FVT and SVT test coordinated with Rational Quality Manager

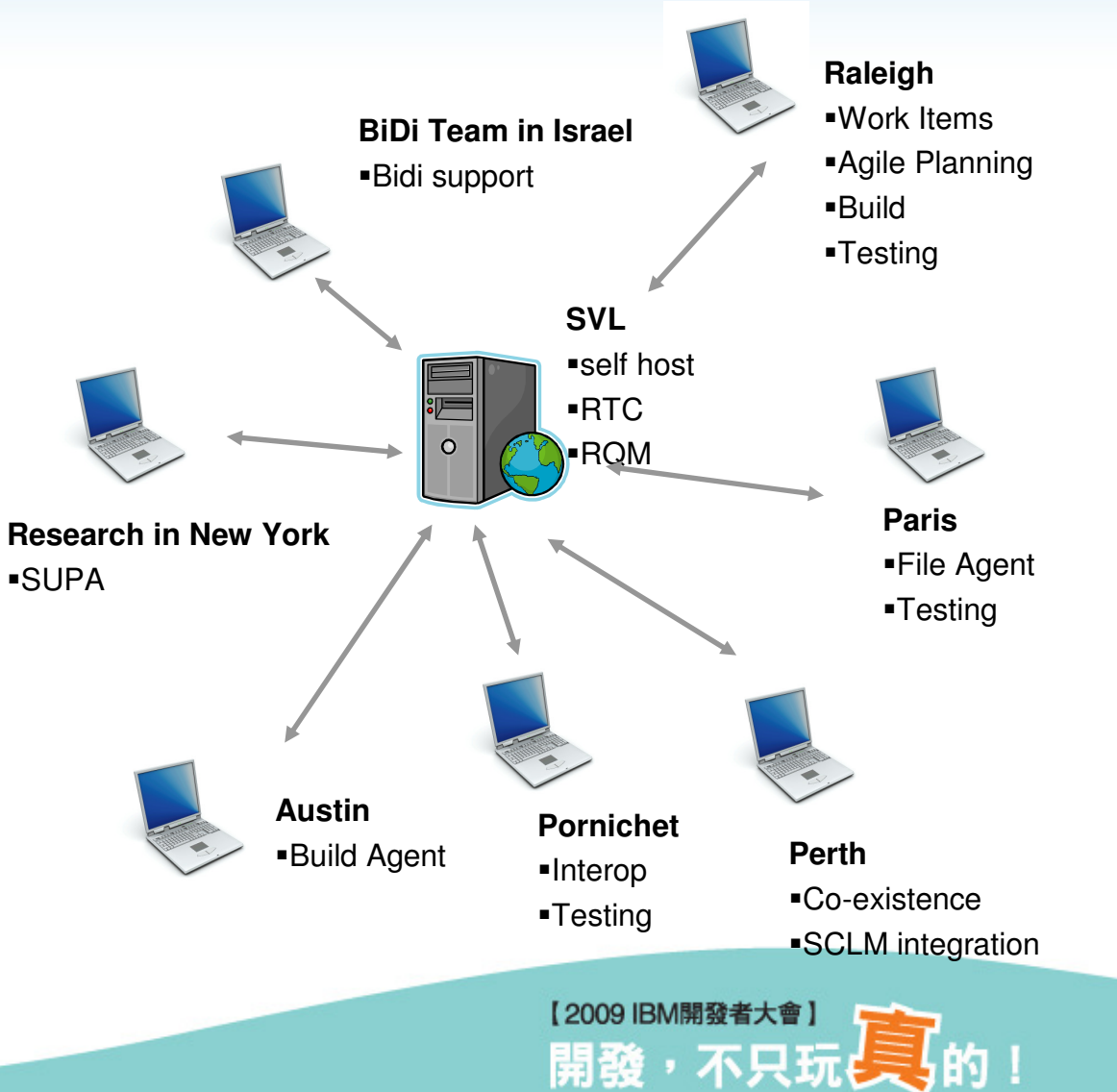

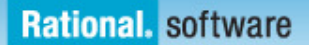

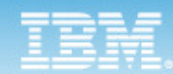

# **Rational AppScan move to RTC**

#### How we worked just a few years ago

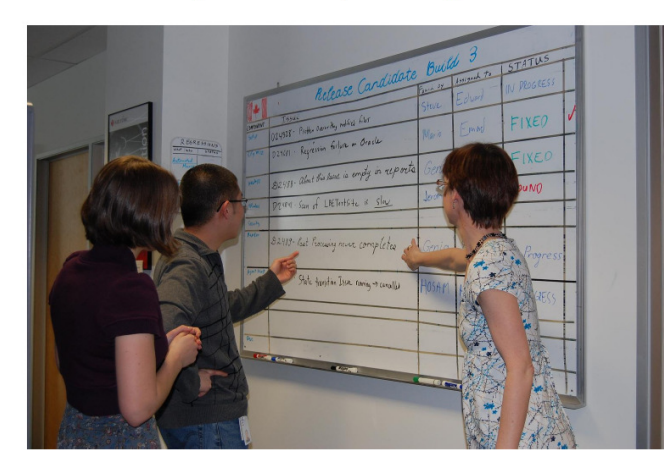

The development tools we used before migration

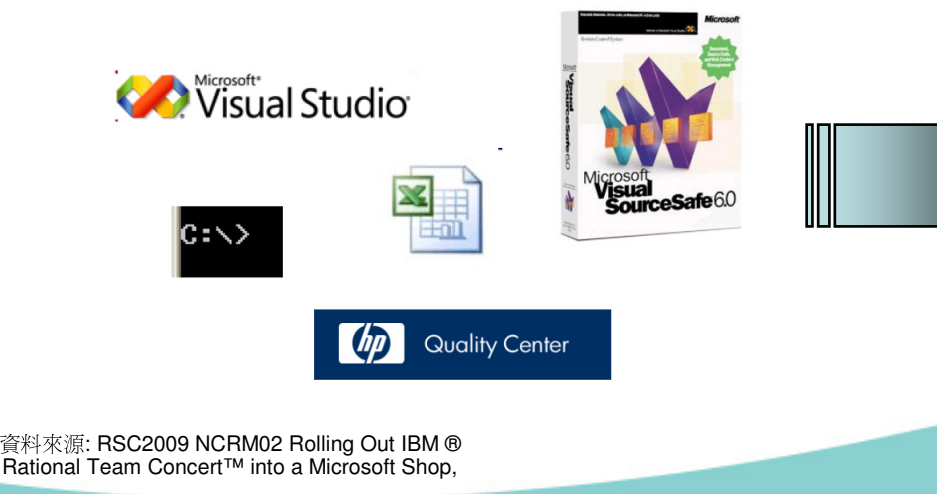

**Craig Conboy**

#### How we work now

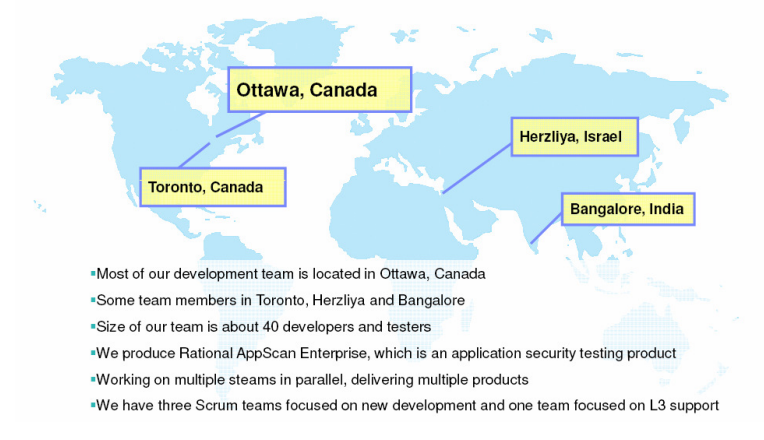

#### Why we chose Rational Team Concert

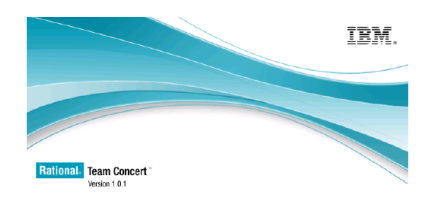

- RTC addresses the needs of our geographically distributed, agile<br>development team, doing parallel development
- We like the balance RTC strikes between power and simplicity
- We had positive experiences using RTC on other projects
- Low cost of ownership was important to us
- · Jazz is a strategic platform for Rational

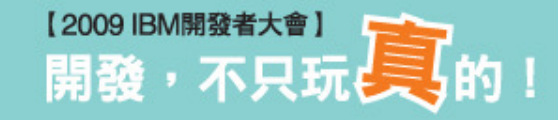

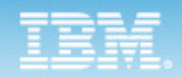

# **WebSphere** SMash

#### Supporting **SCRUM** is the key reason we select RTC.

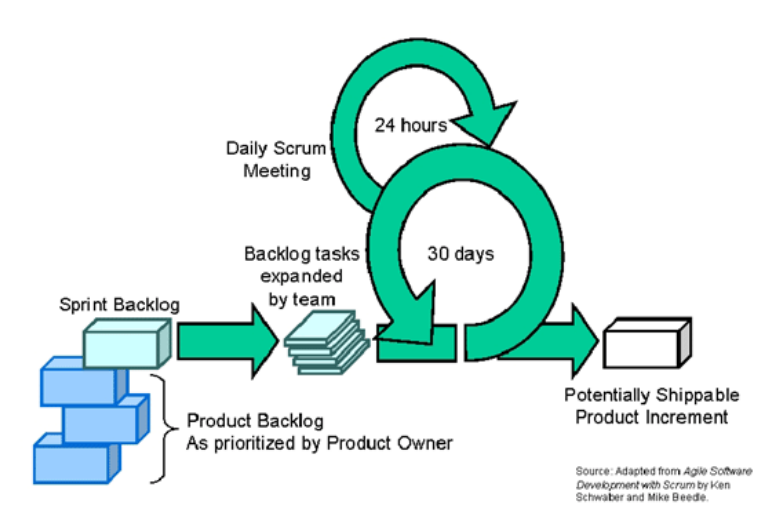

資料來源: RSC2009 RWI04 Lessons Learned: Using Scrum with Rational Team Concert**CraigBrandon J. W. Smith**

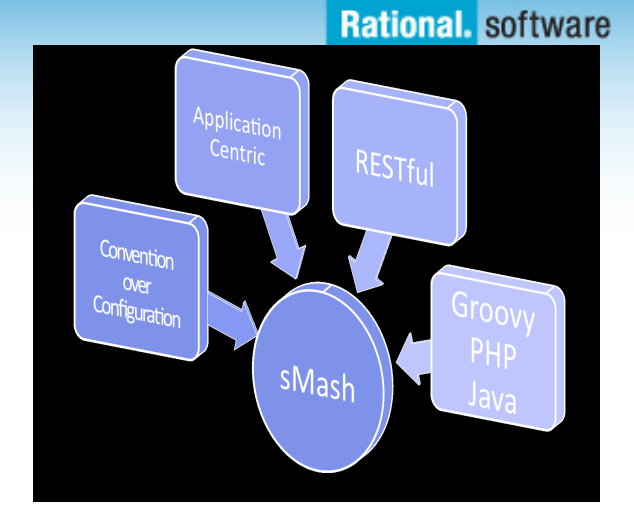

- • Globally Distributed Team
	- US (10) Product Owners, Management, Dev Lead, Dev Sub-Team Lead
	- UK (8) Product Owners, Dev Sub-Team Lead
	- China (14) Sub-Team Lead, Test support
	- India (3) Test support

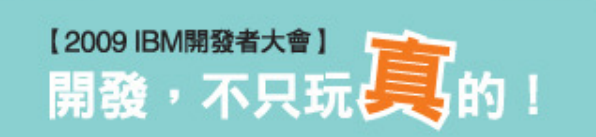

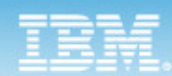

# **RTC Hosting** for IBM internal projects

#### **Hardware**

- ▶ 2 pSeries 9133-55A for both application and database server<br>
→ 2 CP memer/
- $\triangleright$  8 GB memory
	- 1 4-core 1.65GHz P5+ Processor Card
	- 8 146.8GB 10K RPM SCSI Drives (~1.2 TB/600GB mirrored)
- **Software** 
	- $\triangleright$  Server AIX 5.3  $\blacktriangleright$  .
	- Þ Application Server – Tomcat 5.5
	- þ Database – DB2 9.1
	- Þ Clients – Windows & Linux
- в Allocations for Users
	- Þ **Diskspace** 
		- Baseline of 1 GB of disk space per repository for application files
		- **250 MB of disk space per user**  $\blacksquare$
	- **Memory**

þ

• 1 GB per repository

#### **RTC Hosting Request Form**

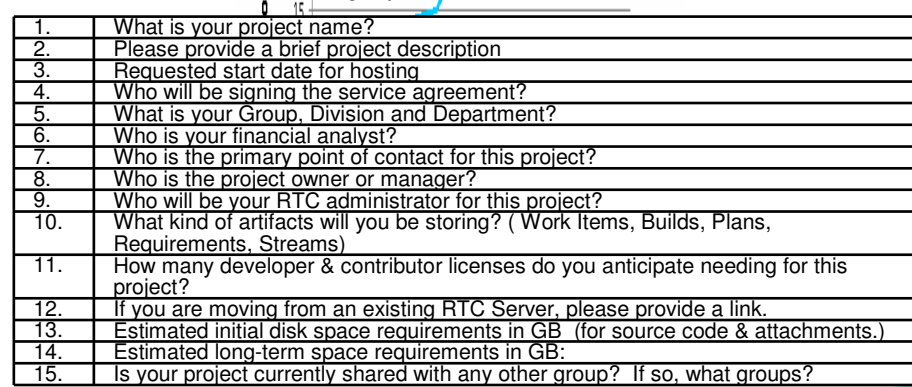

資料來源: RSC2009 SDP30 Jazzing Up ITBest Practices from Internal Deployment of IBM Rational

Team Concert

**Doug Weissman, Cathy Col**

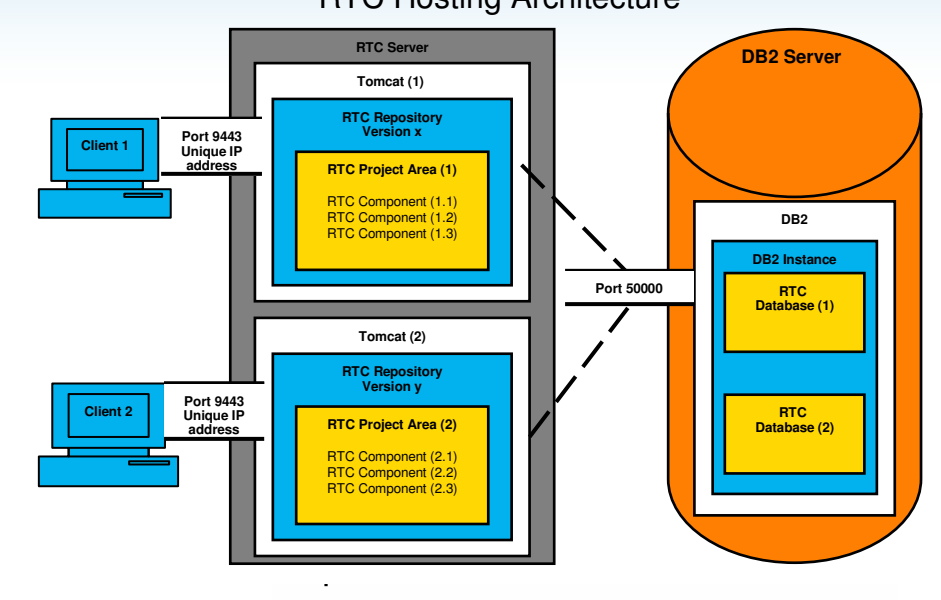

#### **Total RTC Hosted Projects**

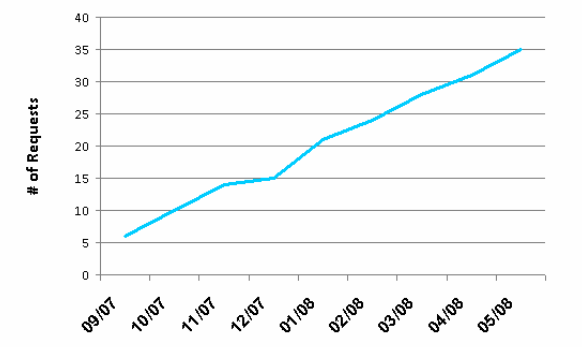

【2009 IBM開發者大會】

開發,不只玩!

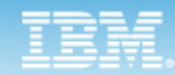

# Development and Test on IBM Cloud.

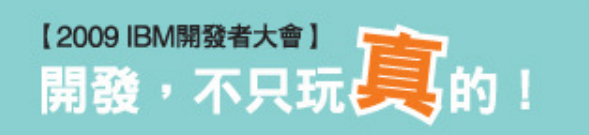

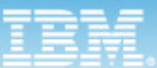

# Making Current Environment more productive, agile and Dynamic

Current typical test environment with large number of test servers, little virtualization, and primarily manual allocation and configuration of individual test environments.

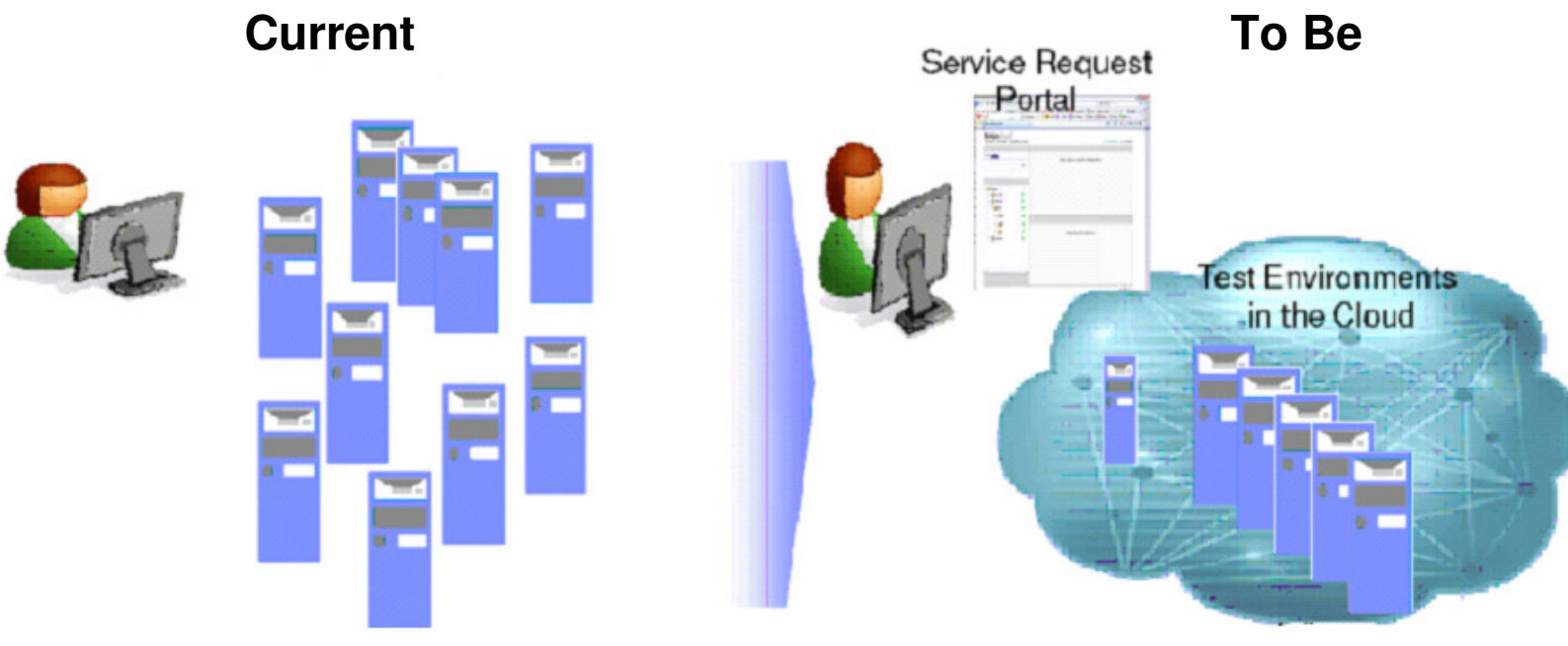

Manual Scheduling, Provisioning & Configuration

Automated Request Driven Scheduling, Provisioning & Configuration of HW,OS, Middleware and Apps. Automated Tracking, Monitoring and Deprovisioning. Virtualization Management, Capacity, and Image Management.

**Capital & Operational Expense Reduction, Defect Reduction, Increased Productivity & Innovation**

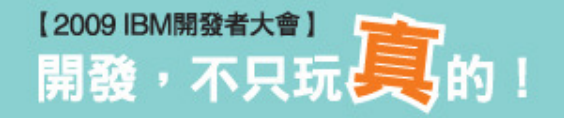

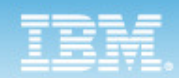

### Cloud Drive new sourcing options

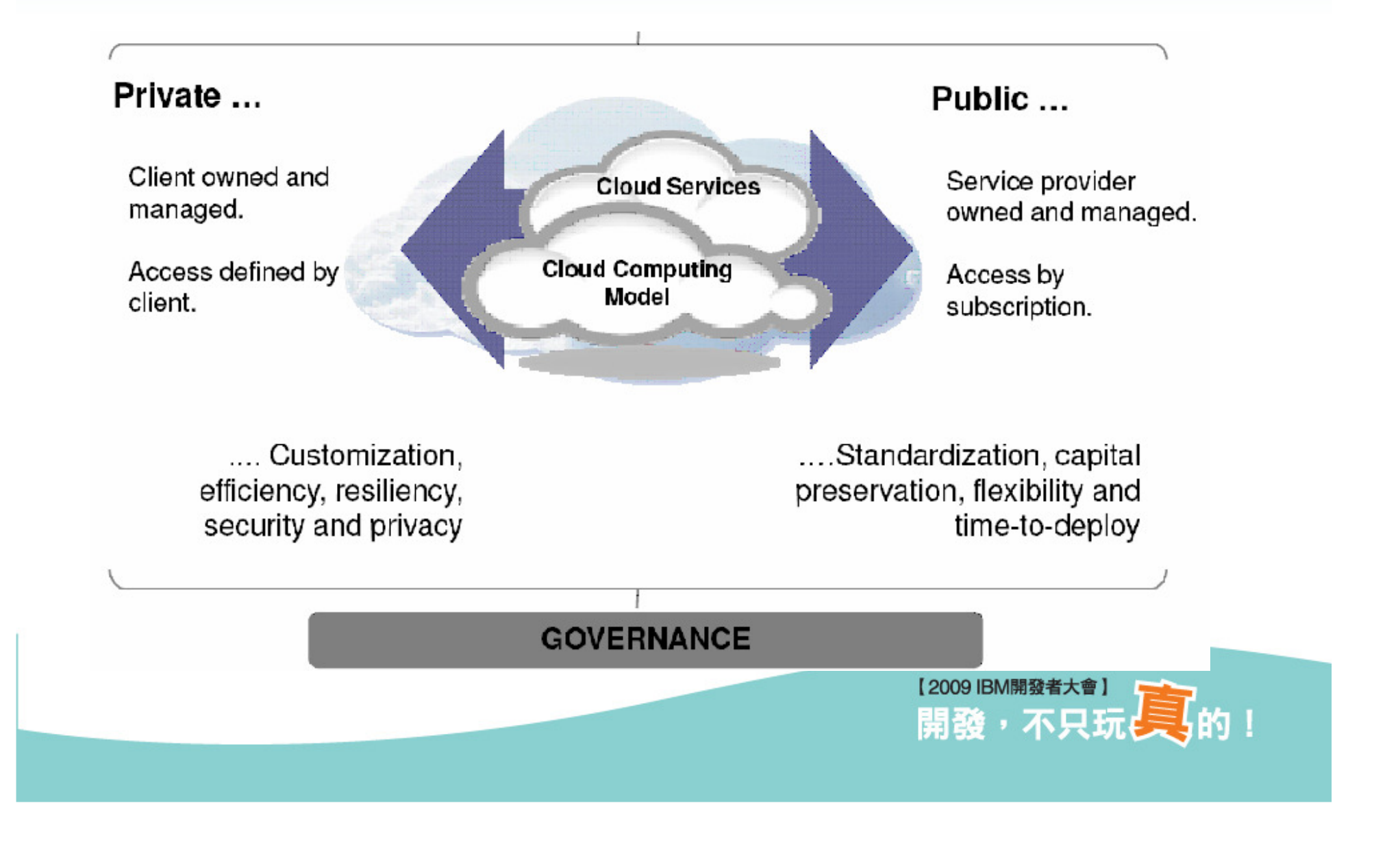

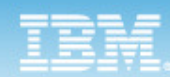

# IBM Cloud Computing

http://www.ibm.com/developerworks/spaces/cloud?S\_TACT=105AGX23&S\_CMP=SPRING

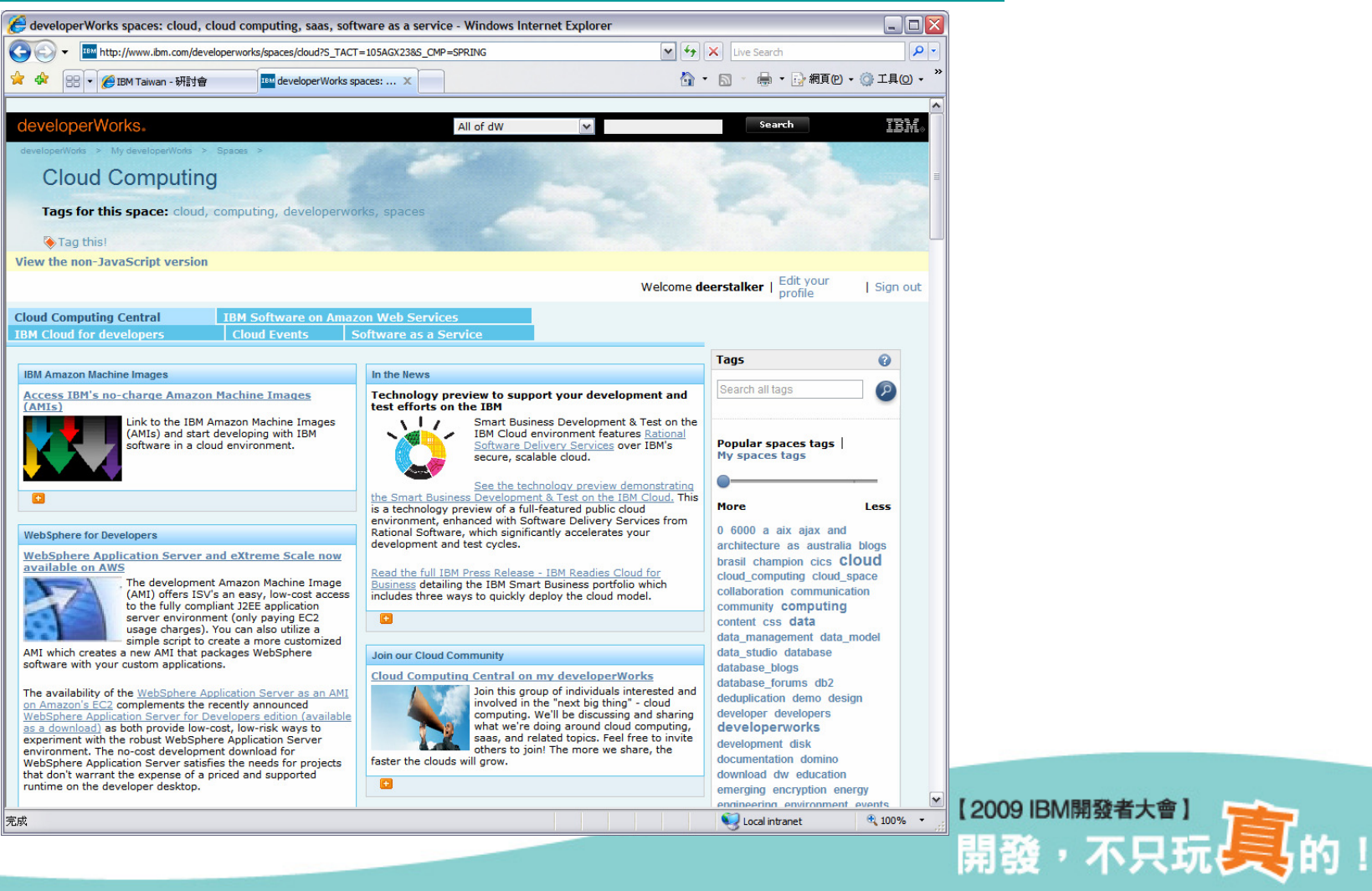

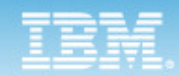

# Rational in the Cloud

#### **Rational in the Cloud**

Leverage a cloud delivery model to increase innovation and gain flexibility

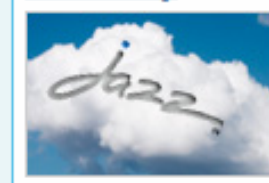

Ð

Rational's next evolution of Jazz, a new technology platform for collaborative software delivery, will help transform software delivery by leveraging a cloud delivery model to transform how people work together to build software. Jazz will leverage the cloud to

provide services delivered in a dynamically provisioned and scaled runtime environment, for a fully integrated collaborative application lifecycle management (ALM) solution in a cloud delivery model.

Learn more about the next evolution of Jazz, and how you can exploit the cloud delivery model to quickly gain access to everything needed to design, develop, test and deploy applications.

You can also read the recent Jazz Team Blog to understand the implications of cloud computing to Jazz-based products.

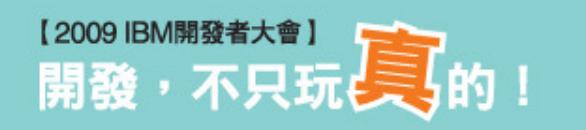

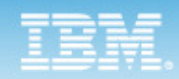

#### IBM Software Delivery Services(SDS) for the Could

#### Offerings:

#### Examples:

- Tools in the cloud
	- Software delivery tools that can easily be provisioned as services in the cloud. Customers can 'rent' services from public cloud or buy licenses for services in private cloud
- $2<sup>1</sup>$ Tools for the cloud
	- Offline tools with functions to design and provision cloud resources and 'exploit' those resources to perform development or testing work, e.g. running tests or running builds in the cloud.

Rational Jazz server products such as Team **Concert, Quality Manager or Requirements** Composer instantly provisioned and hosted in the Cloud

**Rational Quality Manager performing tests** in the cloud or Build Forge conducting builds in the cloud. RSA designing applications while considering cloud deployment.

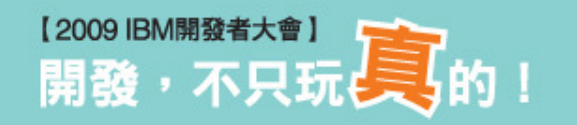

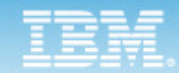

# Developing & Testing On the Cloud

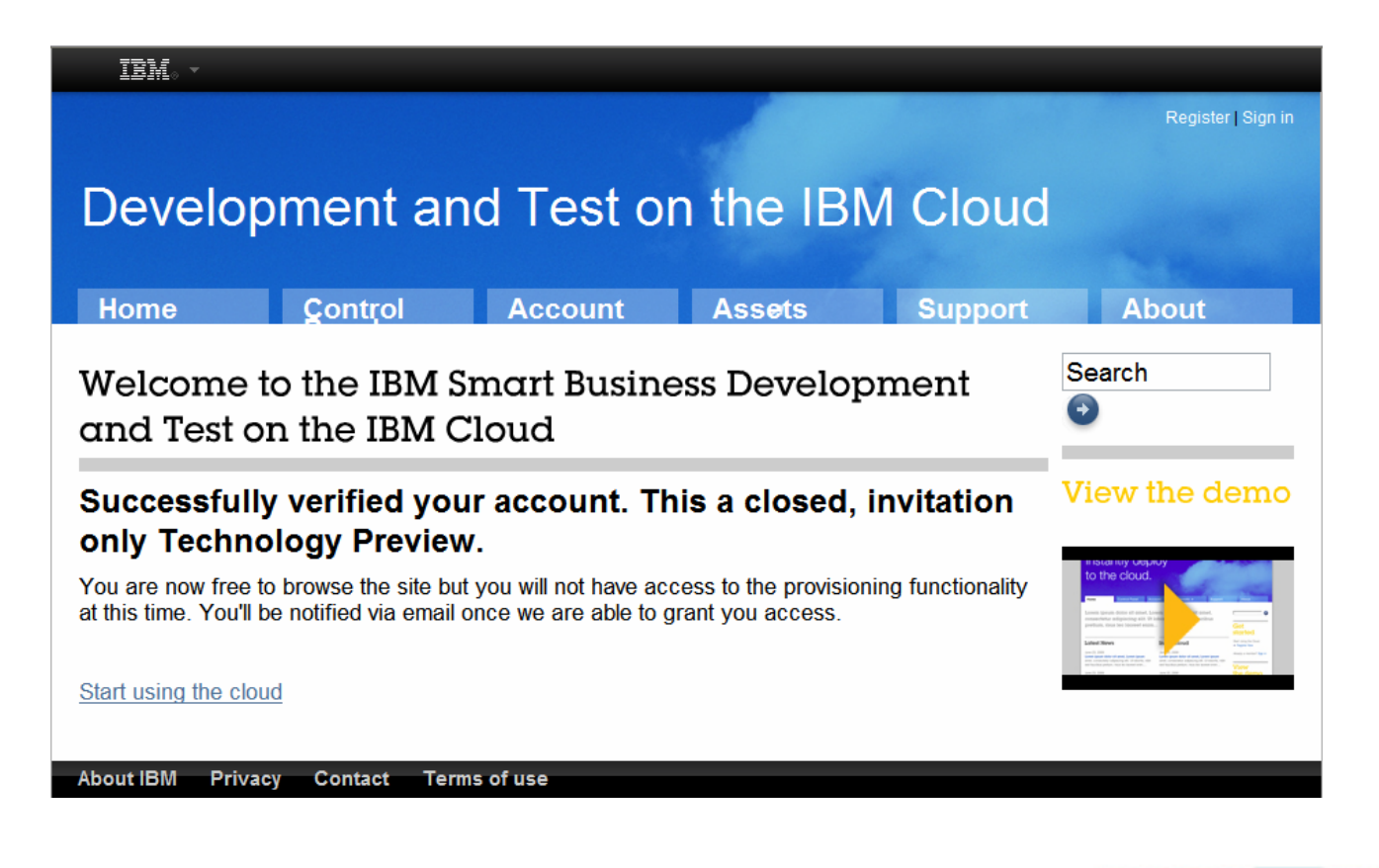

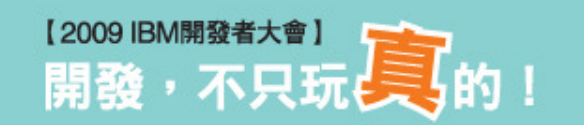

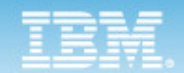

## IBM use Rational Assets Manager to Manage VM image in the Cloud

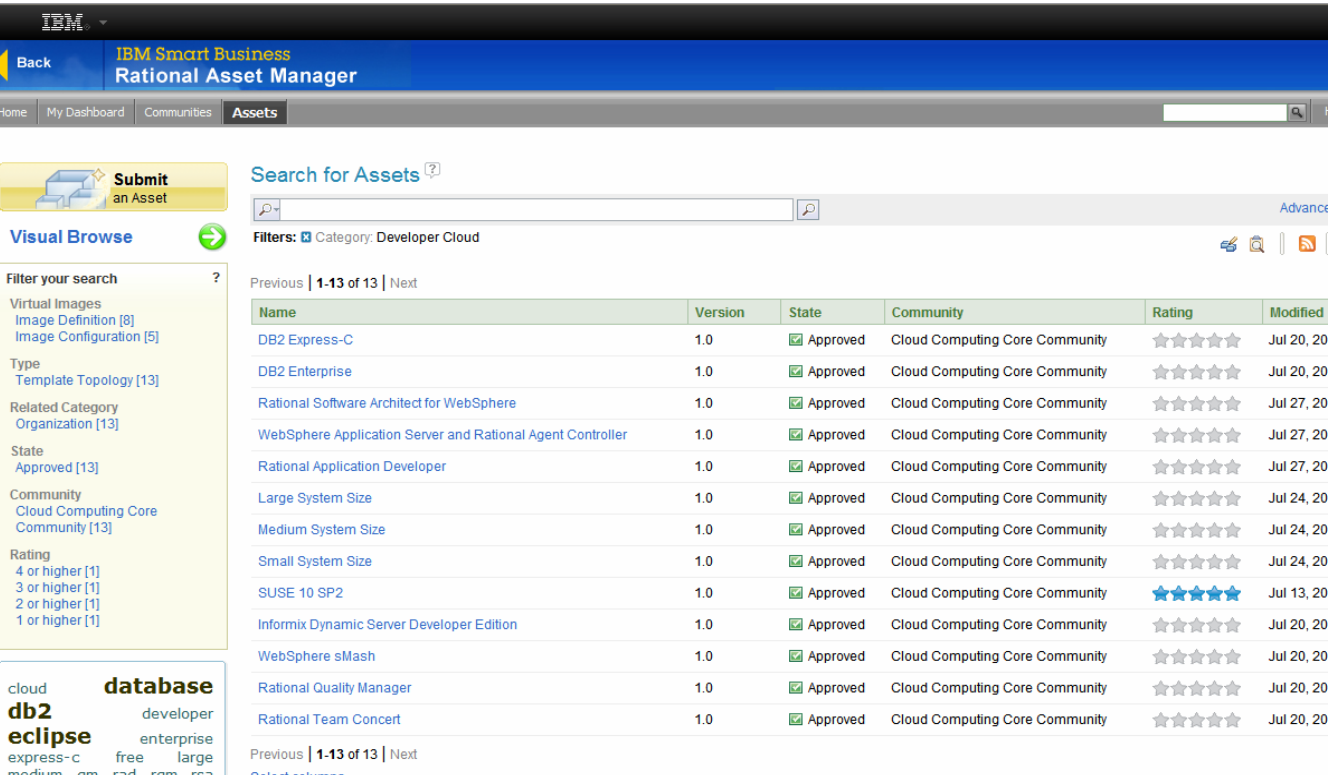

Select columns small tomcat trial try&buy

Tag counts

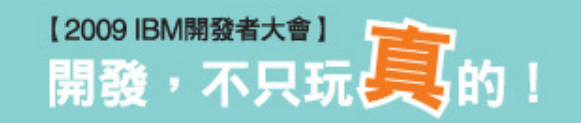

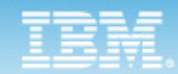

## Currently we have following VM images in the Cloud for Developing & Testing

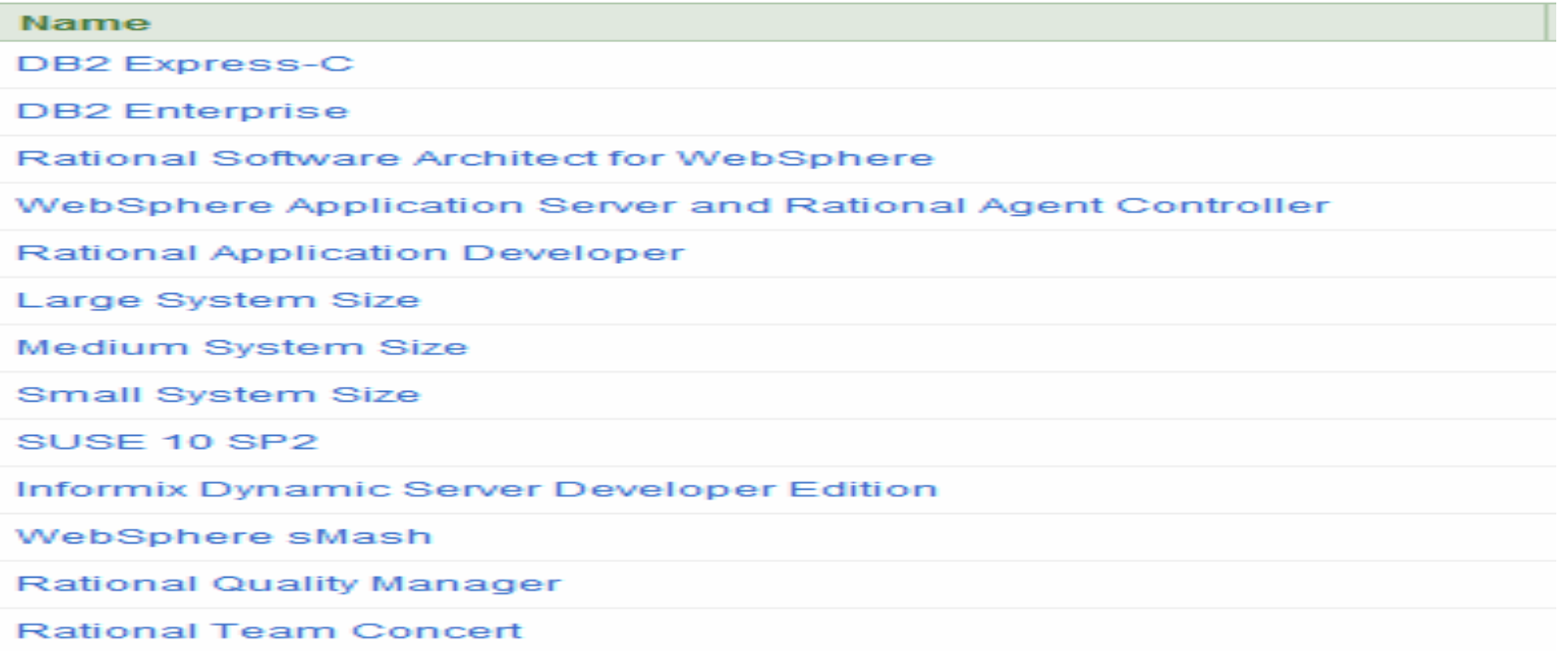

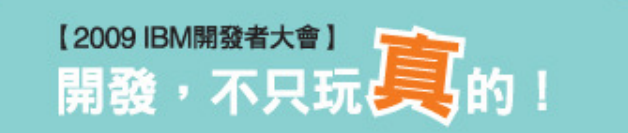

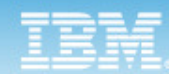

# Request RTC image

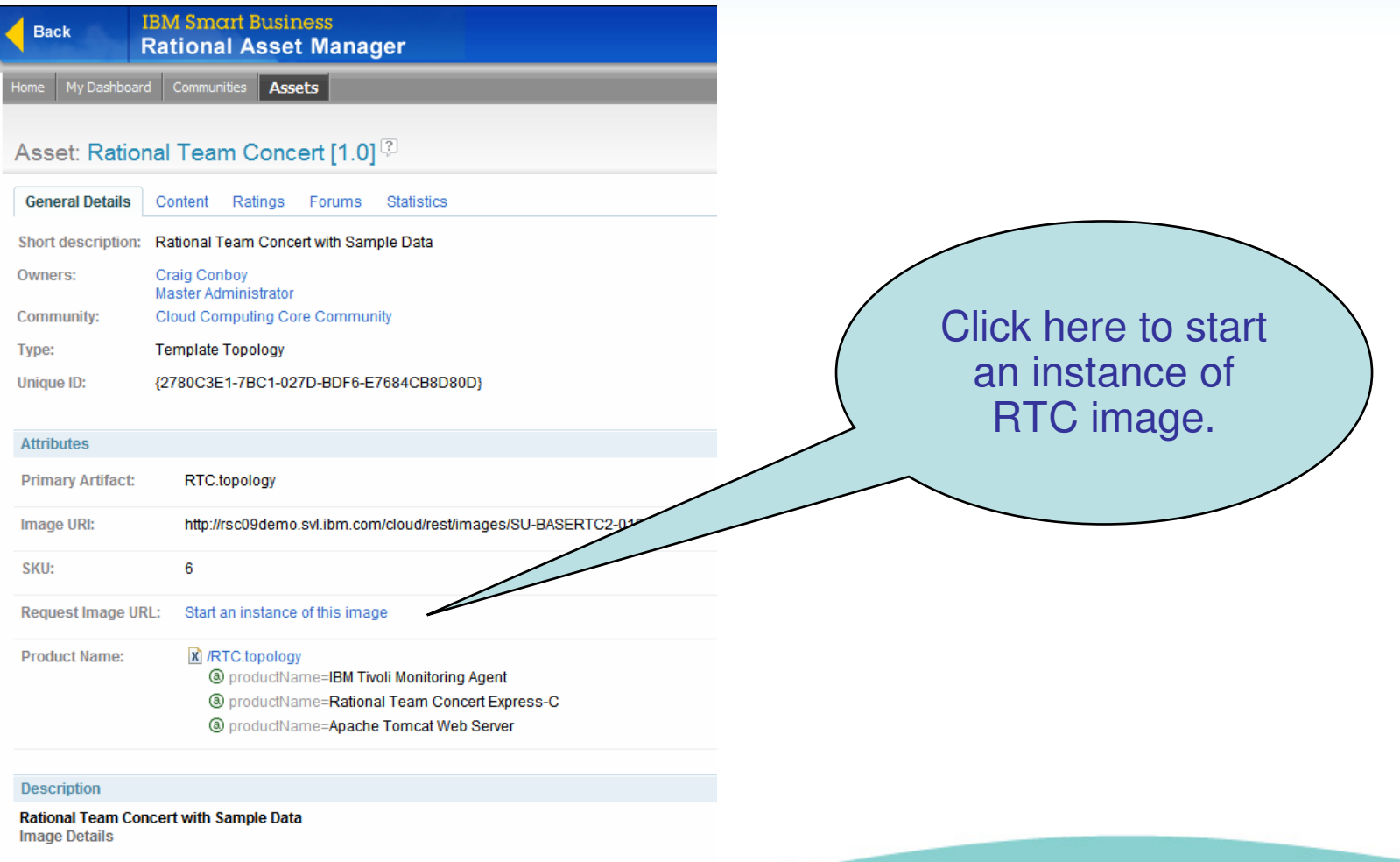

- . Rational Team Concert Standard 2.0 RC3 preloaded with the Squawk Instructional Project
- · Several user ids are available with varying roles in RTC: ADMIN, zara, jazzy, build or zach
- . All user ids use the password your provided earlier
- · SSH access is not provided for this image
- . Rational Team Concert can also be used with the Client for Eclipse IDE or the Client for Microsoft

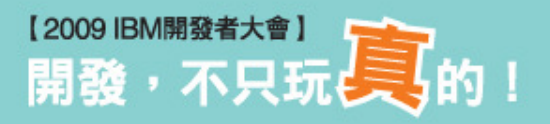

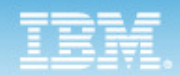

# Developing & Testing On the Cloud

#### $\bullet$ Goto IBM Cloud demo

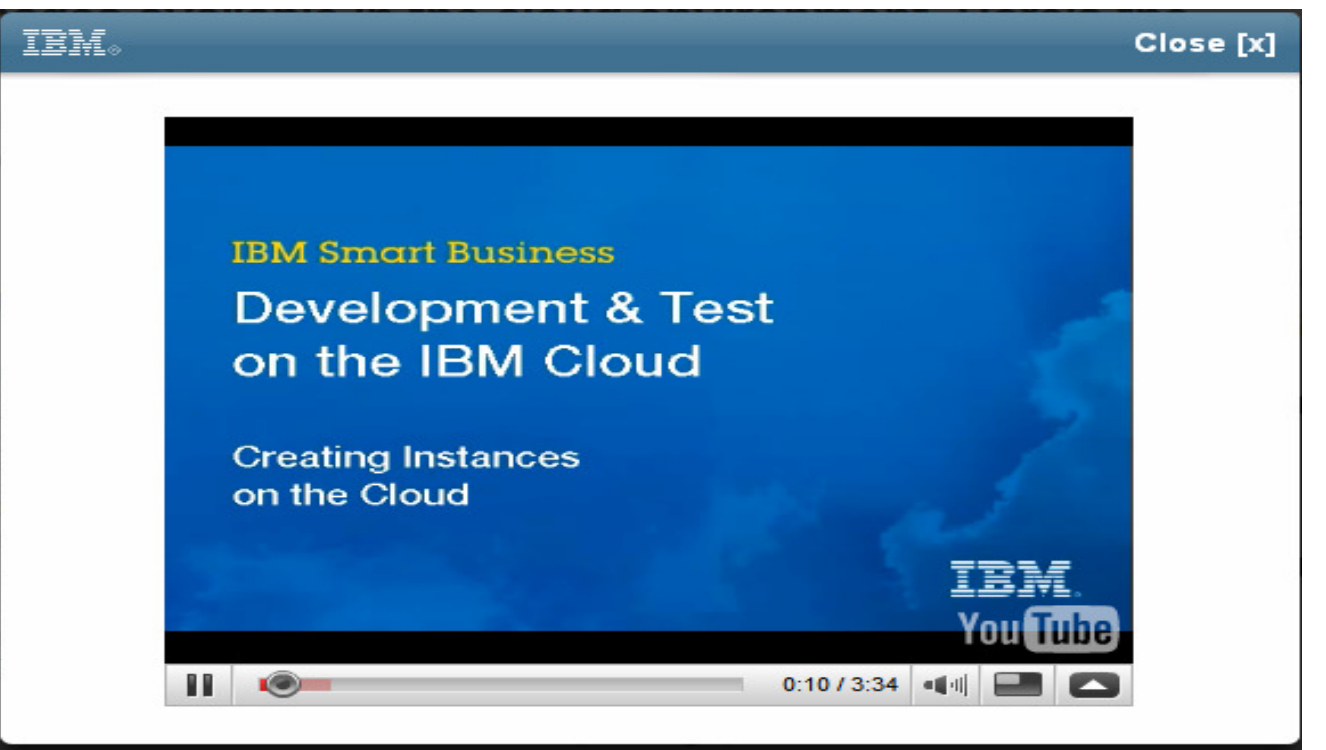

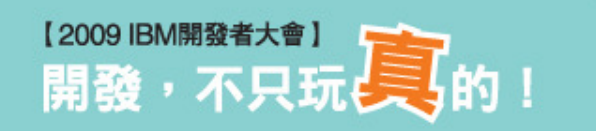

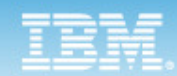

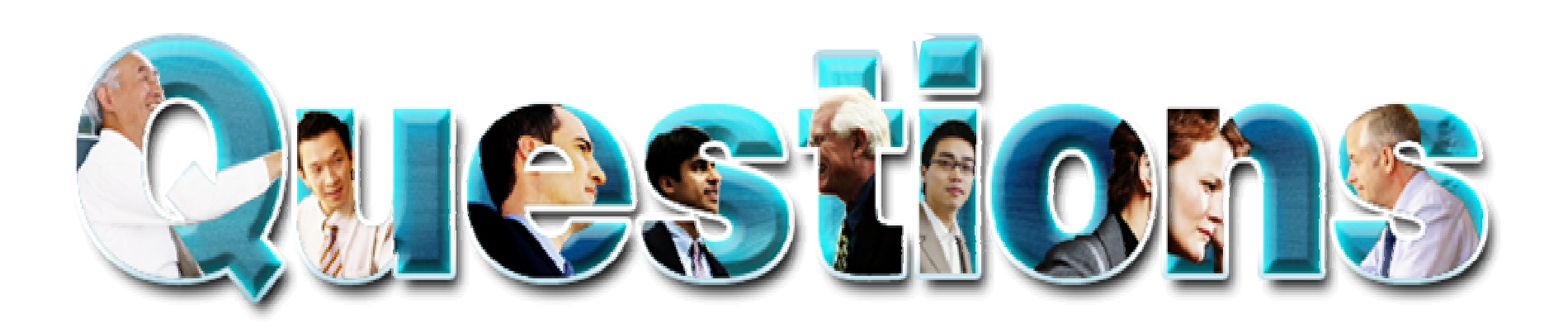

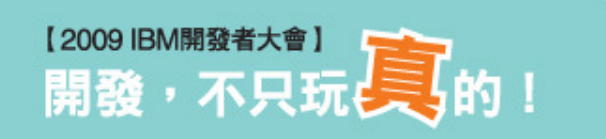

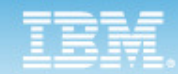

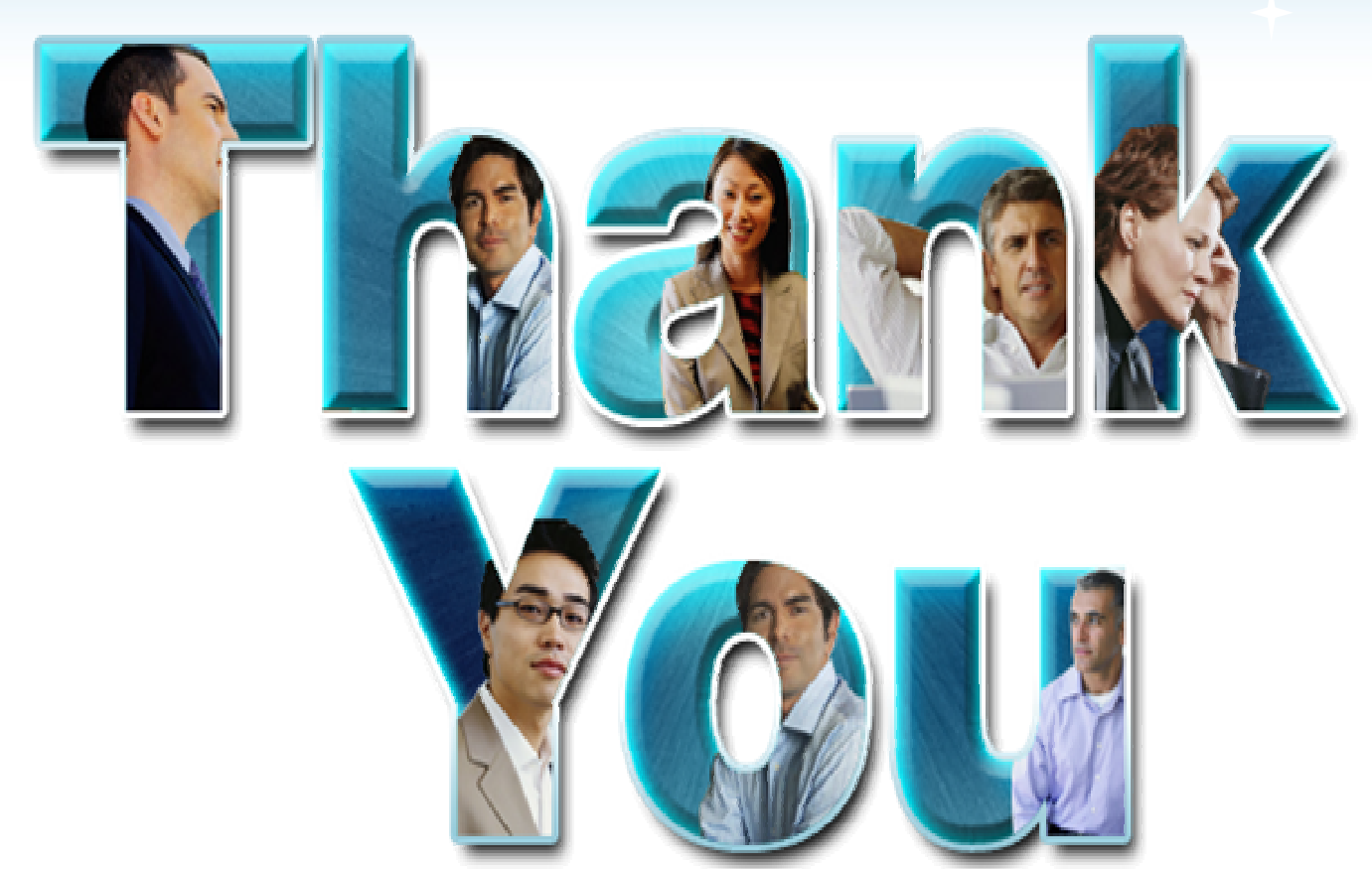

© Copyright IBM Corporation 2009. All rights reserved. The information contained in these materials is provided for informational purposes only, and is provided AS IS without warranty of any kind,<br>express or implied. IBM s

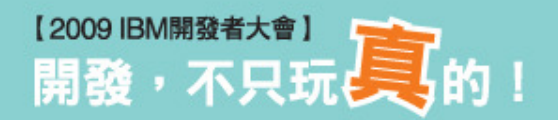